### **LASER INTERFEROMETER GRAVITATIONAL WAVE OBSERVATORY**  *- LIGO –*

## CALIFORNIA INSTITUTE OF TECHNOLOGY MASSACHUSETTS INSTITUTE OF TECHNOLOGY

&

#### **VIRGO EXPERIMENT**

#### CNRS-INFN

Document Type Technical Note LIGO-T970130-v1 VIR-067A-08 March 4, 2009

**Specification of a Common Data Frame Format for Interferometric Gravitational Wave Detectors (IGWD)** 

> LIGO Data and Computing Group Virgo Data Acquisition Group

#### **VIRGO CNRS/INFN**

Traversa H di Via Macerata 56021 S. Stefano a Macerata Cascina (PI), Italy Phone (39) 050 752 521 Fax (39) 050 752 550

#### **California Institute of Technology**

LIGO Laboratory - MS 18-34 Pasadena CA 91125 Phone (626) 395-2129 Fax (626) 304-9834 E-mail: info@ligo.caltech.edu

#### **Massachusetts Institute of Technology**

LIGO Laboratory - MS NW17-161 Cambridge, MA 01239 Phone (617) 253-4824 Fax (617) 253-7014 E-mail: info@ligo.mit.edu

www: http://www.ligo.caltech.edu/ www: http://www.virgo.infn.it

## **Table of Contents**

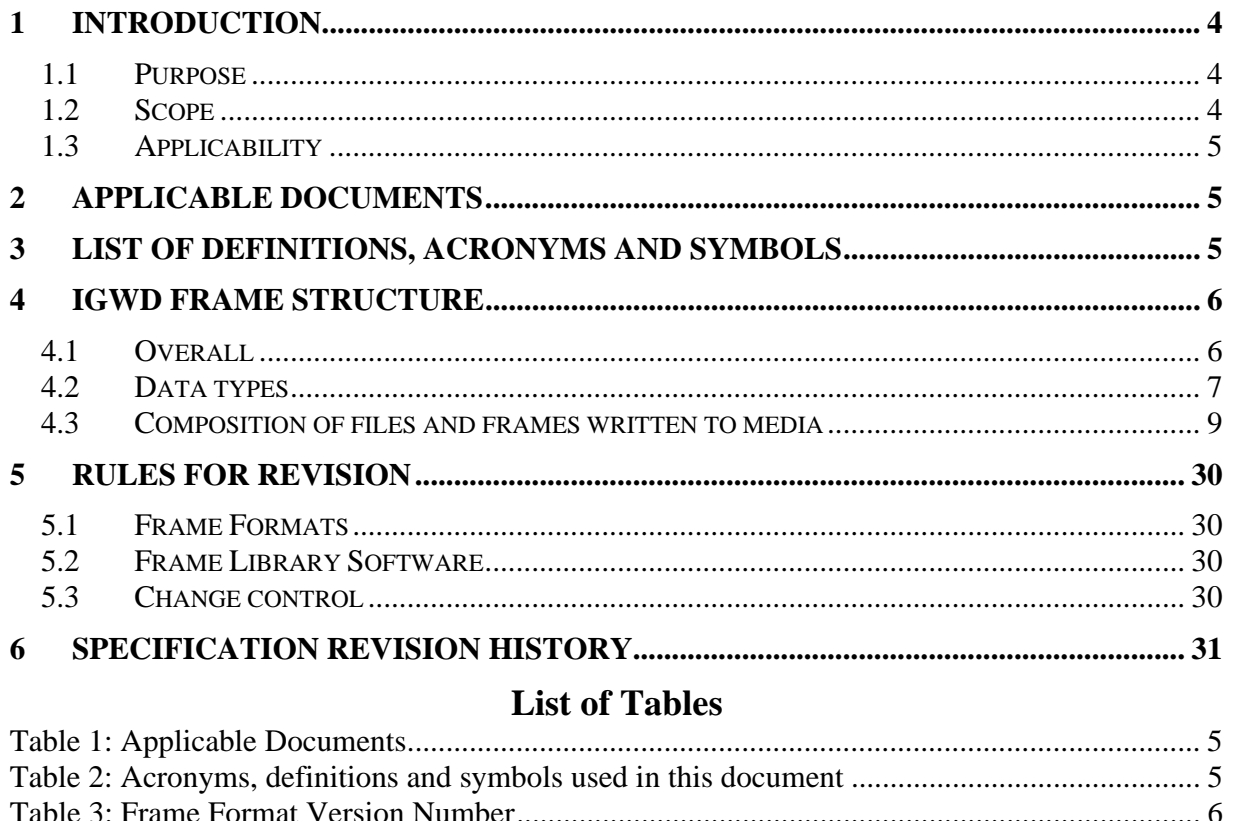

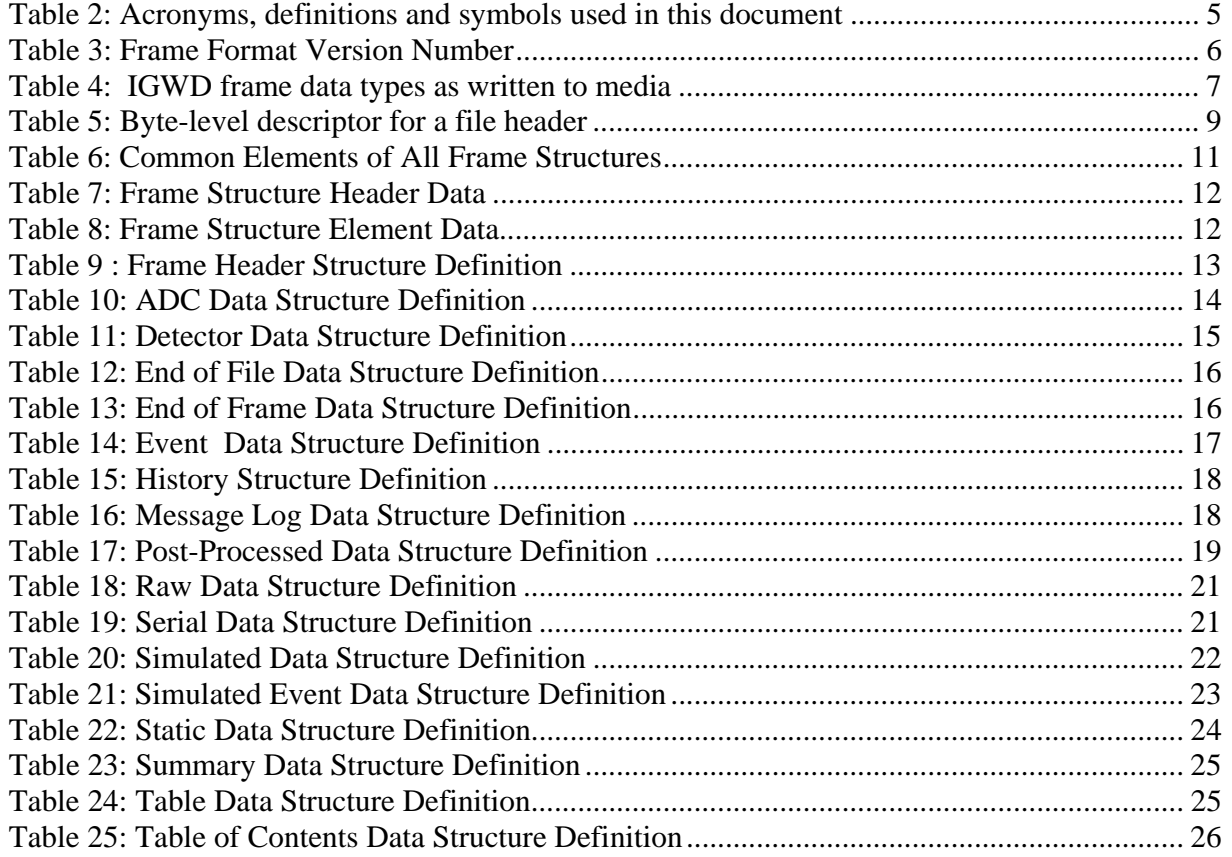

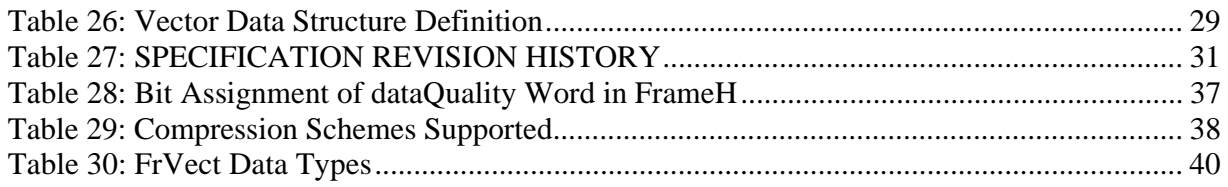

## **List of Figures**

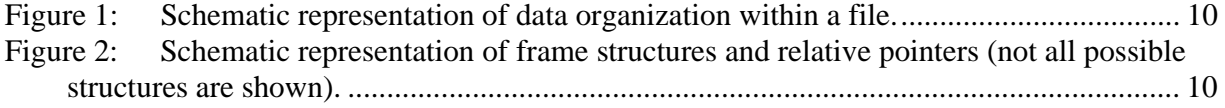

# **1 INTRODUCTION**

The LIGO/VIRGO Data Frame Format for interferometric gravitational wave detectors (IGWD) is a collaborative effort that has evolved out of a frame format design originated within the VIRGO Project. This specification has evolved out of the recognition for the need of a standard definition of this frame format that can be used by individual (international) projects wishing to adhere to a common representation of data produced by IGWD. It is hoped that by using a standard design for data, future collaborative analyses of data taken by different projects can be promoted more easily.

The predominant type of data stored in frames is time series data of arbitrary duration. It is possible, however, to encapsulate in frame structures other types of data, e.g., spectra, lists, vectors or arrays, etc. However, the primary purpose of this specification is to address how (raw) data are written into frame structures.

It is the intent of the Projects collaborating internationally on this frame definition and standardization to promote a continued evolution of the standard through formal configuration control, scheduled revisions and releases, and code maintenance. A Consortium or Working Group with representatives from each of the participating projects will be formed and will have formal control over the contents of this specification as it evolves.

## **1.1 Purpose**

The primary intent of the Frame Format is to capture the informational content of real-time data acquisition systems associated with interferometric gravitational wave detectors to efficiently archive that information.

As experience in using frame data within the gravitational wave community develops, the informational content of Frames will need to grow to support newly identified needs through the addition of new structures. It is the intent of this specification to present a foundation to framebased data which will only be modified to remove errors and to fill in missing components; new ways of organizing future data needs will be accommodated through the addition of new structures, rather than the evolution of existing (and working) structures. In doing this, it will be more easily possible to support older frame formats at the same time while accommodating newer ones within the same frame libraries.

## **1.2 Scope**

Frames are written assuming IEEE/ASCII compliant hardware and software are used to read/write data.

This standard specifies the organization and content of IGWD Frame data sets, including the C structures which create a frame. It is only a specification of the frame storage and not a library specification of how precisely data will be stored in memory.

This specification also defines rules to which new extensions and revisions are required to conform.

## **1.3 Applicability**

LIGO and VIRGO will work to ensure that all developed hardware and software systems will support IGWD Frames ("frames") for the interchange of binary data. All participating projects will acquire their data in Frames and make their data available, when and if data exchanges occur, in Frame formatted media. There is no restriction in media type. Reduced data still containing time-series representation of IGWD datastreams shall be made available in Frames. The Frame format shall be available in the public domain, subject only to the standards and controls defined herein.

## **2 APPLICABLE DOCUMENTS**

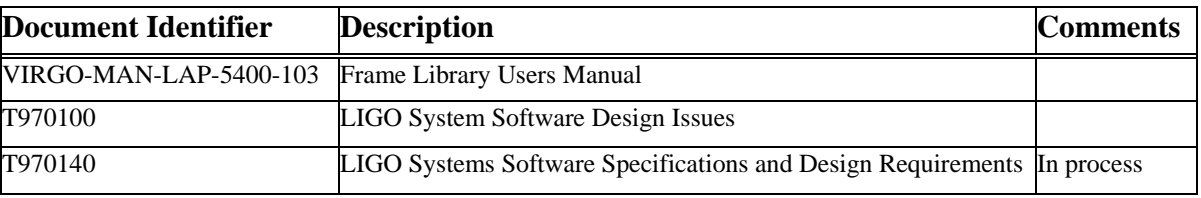

### **Table 1: Applicable Documents**

# **3 LIST OF DEFINITIONS, ACRONYMS AND SYMBOLS**

#### **Table 2: Acronyms, definitions and symbols used in this document**

|               | <b>Acronym Definition</b>                                  |  |  |
|---------------|------------------------------------------------------------|--|--|
| ASCII         | American Standard Code Information Interchange             |  |  |
| <b>ANSI</b>   | American National Standards Institute                      |  |  |
| $C/C++$       | Programming languages                                      |  |  |
| ${\rm GPS}^1$ | Global Positioning System Time                             |  |  |
| <b>IEEE</b>   | Institute of Electrical and Electronic Engineers           |  |  |
| <b>IGWD</b>   | Interferometric Gravitational Wave Detector(s)             |  |  |
| <b>LIGO</b>   | Laser Interferometric Gravitational Laboratory             |  |  |
| <b>VIRGO</b>  | VIRGO Experiment sponsored by CNRS (France) - INFN (Italy) |  |  |
| <b>TAI</b>    | International Atomic Time                                  |  |  |

 $\frac{1}{1}$ GPS time uses atomic time as its basis and equals TAI within an offset defining the GPS epoch. GPS =  $TAI$  + 19.000°. GPS uses as its origin the standard epoch, 1980 January 6.<sup>d</sup>0, Julian date (JD) 2 444 244.5. JD = 0 corresponds to  $4713$  B.C., January  $1.^d$ 5.

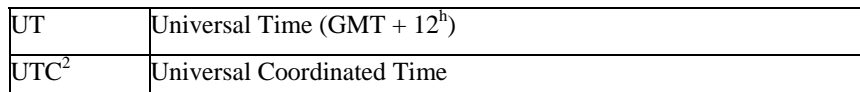

# **4 IGWD FRAME STRUCTURE**

This document specifies the frame format version shown in Table 3, valid with the release of this document. Subsequent updates to this document will indicate in this paragraph the valid Format Version Number.

#### **Table 3: Frame Format Version Number**

**Frame Format version number for this specification 3 8** 

## **4.1 Overall**

A Frame is a grouping of multiple C structures composed of the following elements:

- Frame header
- Dictionaries permitting reconstruction of the C structures via reading of frame data off media
- Frame history comment
- Detector/instrumental configuration
- Raw fast data
- Serial data
- Event data
- Post-processed/derived data
- Simulated data
- etc.

 $\frac{1}{2}$  UTC uses the atomic second as its basis, but to keep UTC close to UT and civil time, integer leap seconds (of either sign) are added to UTC at distinct epochs. GPS and UTC were coincident at the GPS standard epoch, 1980 January 6.<sup>d</sup>0. The integer number of leap seconds, N<sub>S</sub>, between TAI and UTC in the present epoch is defined by the relationship: TAI - UTC =  $N_S$  1<sup>s</sup>.000.

## **4.2 Data types**

The following C data types are used in frames

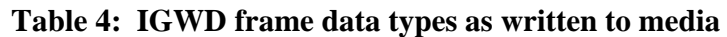

| Data Class <sup>3</sup> | <b>Nominal</b>       | Length <sup>4</sup> (Bytes) | <b>Comments</b>                                                      |  |
|-------------------------|----------------------|-----------------------------|----------------------------------------------------------------------|--|
|                         | $C/C++$ Data Type    |                             |                                                                      |  |
| <b>CHAR</b>             | char                 | 1                           | Character                                                            |  |
| CHAR_U                  | unsigned char        | 1                           | Unsigned character                                                   |  |
| $INT_2S$                | signed short         | $\overline{c}$              | Signed integer, Range: $(-2^{15}, 2^{15}-1)$                         |  |
| INT_2U                  | unsigned short       | $\overline{c}$              | Unsigned integer, Range: $(0, 2^{16}-1)$                             |  |
| $INT_4S$                | int                  | 4                           | Signed integer, Range: $(-2^{31}, 2^{31} - 1)$                       |  |
| INT_4U                  | unsigned int         | 4                           | Unsigned integer, Range: $(0, 2^{32}-1)$                             |  |
| INT_8S                  | long                 | $\,8\,$                     | Signed integer, Range: $(-2^{63}, 2^{63}-1)$                         |  |
| INT_8U                  | long                 | 8                           | Unsigned integer, Range: $(0, 2^{64} - 1)$                           |  |
| REAL_4                  | float                | 4                           | IEEE-defined single precision floating point number                  |  |
| REAL_8                  | double               | 8                           | IEEE-defined double precision floating point number                  |  |
|                         | Composite Data Types |                             |                                                                      |  |
| <b>STRING</b>           | char $\lceil$        | < 65536                     | Character string; first 2 bytes are interpreted as an                |  |
|                         |                      |                             | INT_2U for length of string, exclusive of these                      |  |
|                         |                      |                             | two bytes but inclusive of the '\0' string terminator <sup>5</sup> . |  |
| PTR STRUCT              | void*                | 6                           | Pointer to a structure. This object replaces an actual pointer       |  |
|                         |                      |                             | when the structure is written to media                               |  |
|                         |                      |                             | (pointer address would be meaningless). Instead,                     |  |
|                         |                      |                             | a pair of int are written, to be interpreted as                      |  |
|                         |                      |                             | (data class, data instance) $\Rightarrow$ (INT_2U, INT_4U)           |  |
|                         |                      |                             | $NULL = (0, 0)$                                                      |  |
|                         |                      |                             | The frame reading software uses these two variables                  |  |
|                         |                      |                             | to rebuild a pointer table when the frame is read into memory.       |  |
| COMPLEX_8               | Pair of REAL_4       | 8                           | Complex real number, two single precision floats,                    |  |
|                         |                      |                             | stored as a pair: (real, imaginary)                                  |  |
| COMPLEX_16              | Pair of REAL_8       | 16                          | Complex real number, two double precision floats,                    |  |
|                         |                      |                             | stored as a pair: (real, imaginary)                                  |  |

<sup>-</sup>3 The classes {INT\_2S,..., STRING} inclusive, may also be used as lists of such objects. The notation in the specification will be to precede the data class with an asterisk (\*): e.g., \*INT\_2U implies a list or array of INT\_2U objects. The information on the length of the list will appear elsewhere within the header of the structure using such objects.

Note: lengths indicated are the minimum lengths for these types; actual lengths must be determined by the encoding of types in the file header. Software assumes only ASCII character set usage.

Note that ALL strings must have a '\0' terminator; even NULL strings. The '\0' character is NOT ALLOWED within a string. However, multiple contiguous '\0' characters are allowed at the end of the string. Nevertheless, program(s) that use and copy such strings are not required to keep these extra  $\sqrt{0}$ characters.

Byte ordering of all integer and real types is determined by hardware and compiler options. To allow for optimal performance, the actual byte ordering in these frame data types will be free to be either big-endian (most significant byte first) or little-endian (least significant byte first). The actual ordering is encoded in the file header. It is required of the software to transparently determine and allow for translation between these conventions as needed on specific platforms. The ordering applies to individual elements of composite structures, but does NOT apply to ordering of composite elements themselves.

Code which writes and uses frames shall use the capitalized casts to the specified class variable definitions to ease the transportability of the code among platforms and operating systems to the greatest extent possible. I/O methods employed within frame libraries shall be written in a POSIX.1 compliant style. Frame structure assumes a minimum 32-bit computer architecture.

The structures and all supporting libraries shall conform to recognized standard C/C++ usage. The controlling standard for the C language is ANSI C. The controlling standard for the C++ language is ANSI-ISO  $C_{++}$ . Note that all variables are case sensitive.

## **4.3 Composition of files and frames written to media**

A file consists of binary data. Figure 1 shows a schematic representation of a data file as written to media. Figure 2 presents the pointer/structure schema upon which the frame is built. Note that structures stored in RAM have pointer elements associated with them (which are needed for memory allocation and usage in the machine) which are not written as addresses to media, but rather as PTR\_STRUCT identifiers.

A file contains a header, frames, and an end of file:

#### File:{FileHeader, Frame<sub>1</sub>, Frame<sub>2</sub>,..., Frame<sub>m</sub>,... Frame<sub>N</sub>, EndOfFile}

#### **4.3.1 File Header -- FrHeader**

#### **Table 5: Byte-level descriptor for a file header**

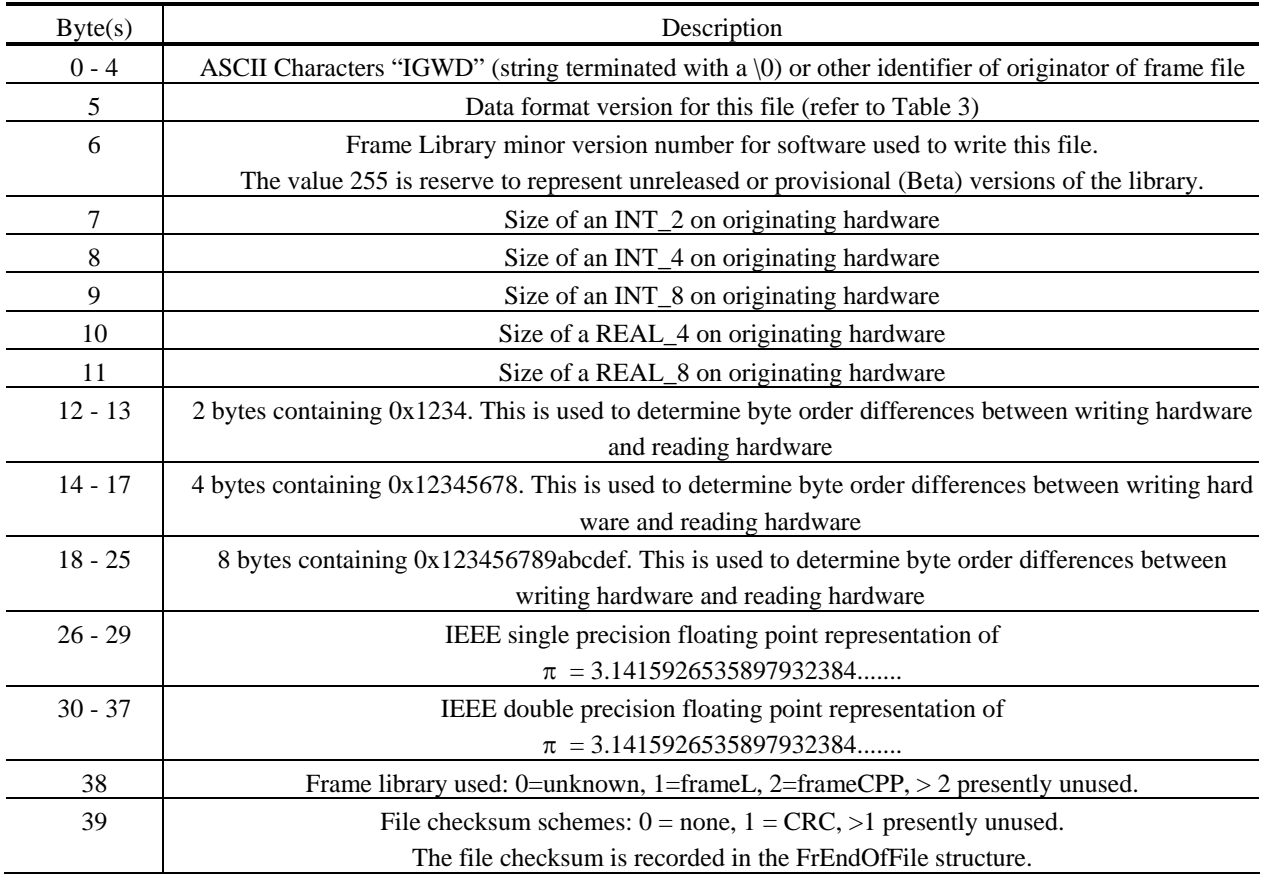

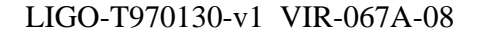

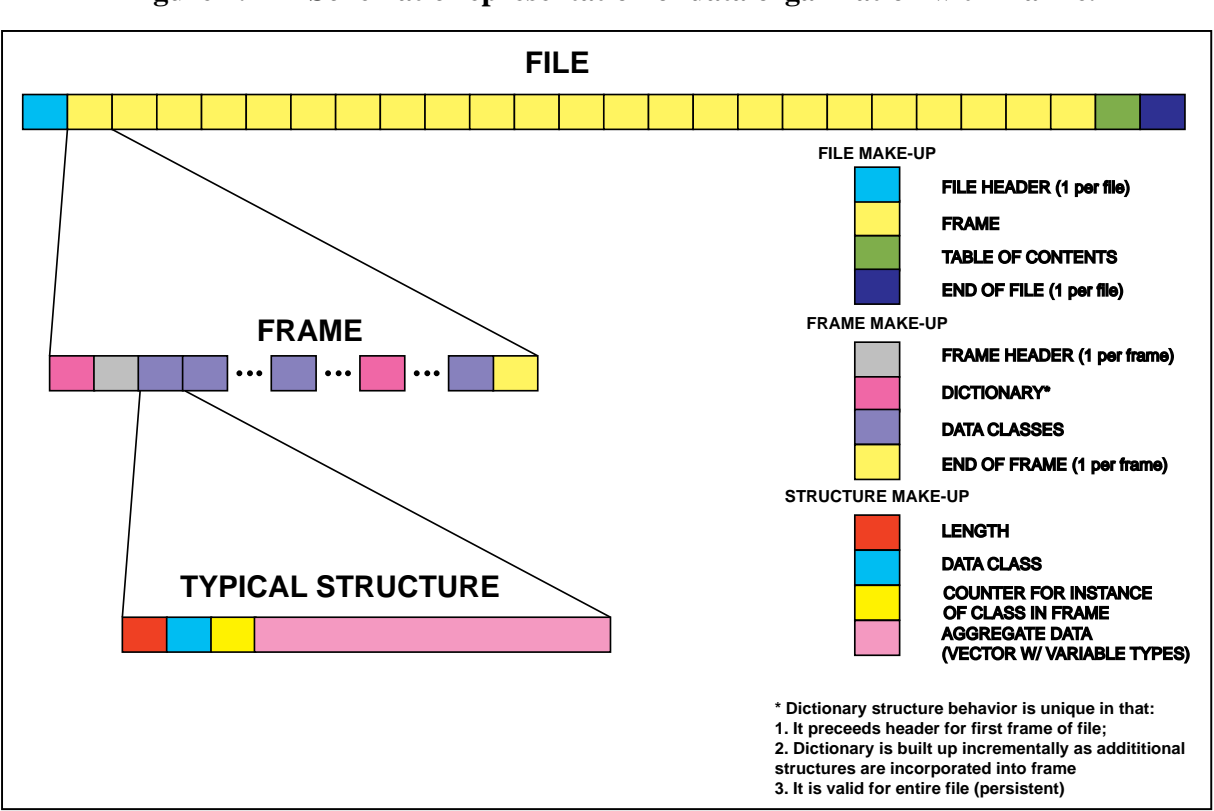

**Figure 1: Schematic representation of data organization within a file.** 

#### Figure 2: Schematic representation of frame structures and relative pointers (not all **possible structures are shown).**

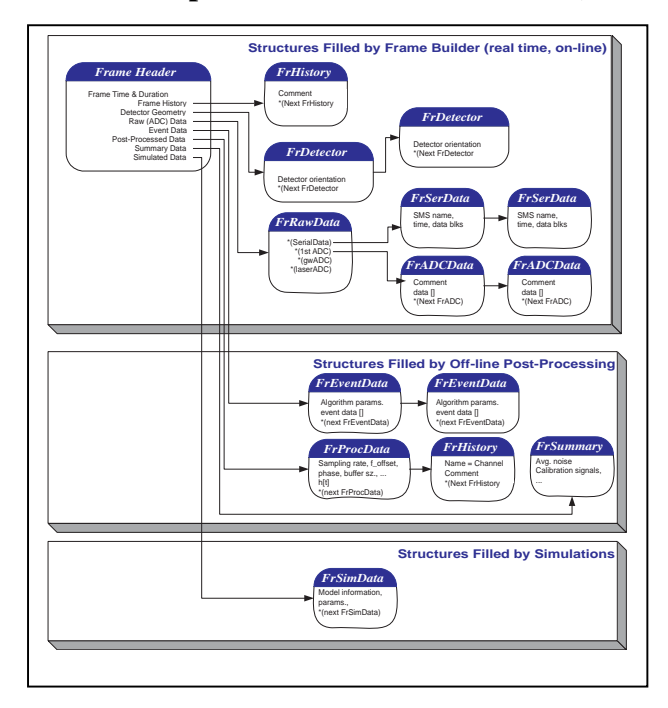

#### **4.3.2 Frame:{DictionaryStructure, FrameHeader, DictionaryStructure,**  Structure<sub>1</sub>, Structure<sub>2</sub>, ..., DictionaryStructure, ..., Structure<sub>N</sub>, FrameEnd}

Data are written as frames that are composed of structures. There are a number of unique structures from which a frame may be built; not all possible structures appear in a particular frame.

Any structure that is used for the first time in a file requires that it be preceded by a corresponding dictionary-type structure describing it. Thus, each of the structure types introduced in paragraph 4.3.1 and following below must be described on media by one (and only one) dictionary structure containing the sequence: {FrSH, FrSE,..., FrSE}. There are as many FrSE elements in the sequence as there are elements of a structure in its corresponding table (except the first four rows of each table, which are used as structure headers -- see Figure 1 and Table 6). These dictionary structures are normally written immediately preceding the first occurrence of the corresponding structure.

Structure class numbers 1 and 2 correspond to FrSH and FrSE. The primitives FrSH and FrSE are themselves not described by dictionary structures on media, and must be known *a priori* to interpret a file on media. These primitive structures shall be maintained across revisions of frame-writing software libraries to maintain backwards compatibility with data.

With the exception of FrSH, FrSE, FrameH, FrEndOfFile, FrEndOfFrame, FrRawData and FrStatData, all other structures appearing in a frame must be referenced by other structures.

Except for FrVect and FrTable, all instances of other structures which may appear more than once in a frame must be assigned a unique name variable.

All attributes appear in the order in which they are listed in the following tables. All structure attributes must be written contiguously to media. Ordering of structures is hierarchical so that all lower level structures which are referenced by a given structure must appear contiguously before the next structure appears at the same or higher level of the frame tree. Linked lists of structures must appear in monotonic order through the file.

| Data class    | Variable Name | Descriptor & Comments                                                  |
|---------------|---------------|------------------------------------------------------------------------|
| INT 8U        | length        | Byte length of this structure, including byte count of this variable   |
| <b>CHAR_U</b> | chkType       | Checksum schemes: $0 = none$ , $1 = CRC$ , $>1$ presently unused       |
| <b>CHAR U</b> | class         | Structure class for this particular structure.                         |
| INT 4U        | instance      | Counter for occurrence of this class of structure within current frame |
|               |               | or current file, starting from 0.                                      |
|               |               | NOTE: All instance counters are set to 0 after end of frame AND end    |
|               |               | of file.                                                               |

**Table 6: Common Elements of All Frame Structures** 

#### **4.3.2.1 Frame Structure Header -- FrSH**

FrSH is a dictionary-type structure. It contains the following data:

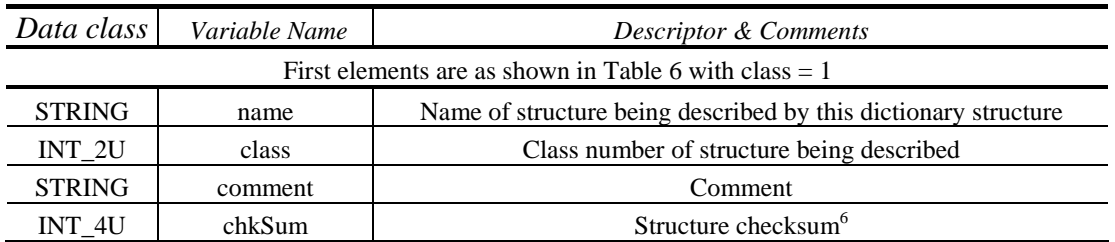

#### **Table 7: Frame Structure Header Data**

#### **4.3.2.2 Frame Structure Element -- FrSE**

FrSE is a second element of a dictionary-type structure. FrSE contains the following data:

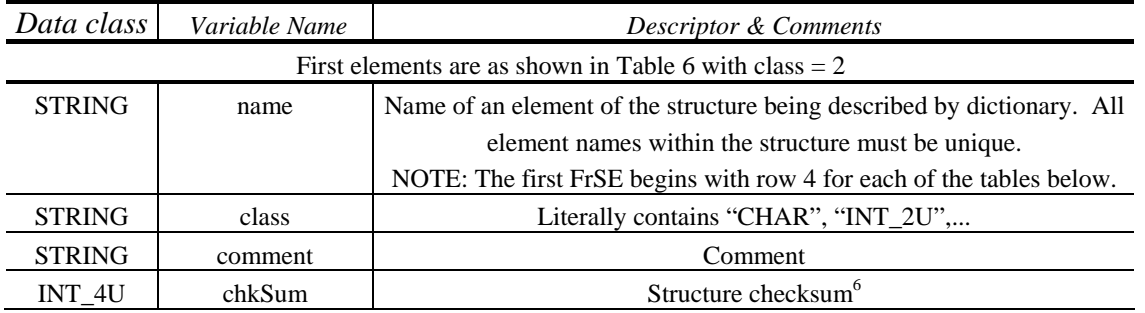

#### **Table 8: Frame Structure Element Data**

The structure types allowed are described below. The list will be augmented as the frame design evolves.

 $\frac{1}{6}$  This checksum is calculated over the content of each structure, starting with the "length" variable and ending just before the chkSum variable. In other words, the chksum variable or any following variable like chkSumFile in FrEndOfFile is excluded from the checksum computation. Whenever a checksum is not calculated, the default value of chkSum is 0

#### **4.3.2.3 Frame Header -- FrameH**

This is a structure containing the following data:

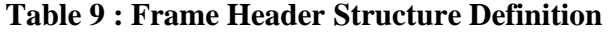

| Data class                  | Variable Name | Descriptor & Comments                                                                        |  |
|-----------------------------|---------------|----------------------------------------------------------------------------------------------|--|
|                             |               | First elements are as shown in Table 6                                                       |  |
| <b>STRING</b>               | name          | Name of project or other experiment description                                              |  |
|                             |               | (e.g., GEO; LIGO; VIRGO; TAMA;)                                                              |  |
| $INT_4S$                    | run           | Run number (number $< 0$ reserved for simulated data); monotonic for                         |  |
|                             |               | experimental runs.                                                                           |  |
| $INT_4U$                    | frame         | Frame number, monotonically                                                                  |  |
|                             |               | increasing until end of run, re-starting from 0 with each new run.                           |  |
| INT_4U                      | dataQuality   | A logical 32-bit word to denote top level quality of data.                                   |  |
|                             |               | Lowest order bits are reserved in pairs for the various GW detectors <sup>7</sup>            |  |
| INT_4U                      | GTimeS        | Frame start time in GPS Seconds <sup>8</sup> .                                               |  |
| $INT_4U$                    | GTimeN        | Frame start time residual, integer nanoseconds.                                              |  |
| $INT_2U$                    | <b>ULeapS</b> | The integer number of leap seconds between GPS/TAI and                                       |  |
|                             |               | UTC in the epoch when the frame is written: $ULeapS = Int[TAI - UTC]$ .                      |  |
|                             |               | e.g., ULeapS was 32 at end of 1999/07                                                        |  |
| REAL 8                      | dt            | Frame length in seconds                                                                      |  |
|                             |               | One or more of the pointers to the structures below may be NULL in any given Frame Header    |  |
| (FrVect*)                   | type          | Identifier for array used to store general info like the event type.                         |  |
| PTR_STRUCT                  |               | This is a reserved parameter: the description is presently not specified.                    |  |
| $(FrVect^*)$                | user          | Identifier for array for user-provided information. Use is generic.                          |  |
| PTR_STRUCT                  |               |                                                                                              |  |
| (FrDetector *)              | detectSim     | Identifier for array storing model or simulation parameter data definition                   |  |
| PTR_STRUCT                  |               |                                                                                              |  |
| $(FrDetector^*)$            | detectProc    | Identifier for detector-derived data. It is used to capture detector                         |  |
| PTR_STRUCT                  |               | information for both raw and post-processed data.                                            |  |
| (FrHistory *)<br>PTR_STRUCT | history       | Identifier for first history of post-processing with which frame<br>may have been generated. |  |
| (FrRawData *)               | rawData       | Identifier for the raw data structure                                                        |  |
| PTR_STRUCT                  |               |                                                                                              |  |
| (FrProcData *)              | procData      | Identifier for the first post-processed data                                                 |  |
| PTR_STRUCT                  |               |                                                                                              |  |
| (FrSimData *)               | simData       | Identifier for the first simulated data buffers                                              |  |
| PTR_STRUCT                  |               |                                                                                              |  |
| (FrEvent*)                  | event         | Identifier for the first event structure                                                     |  |
| PTR_STRUCT                  |               |                                                                                              |  |
| (FrSimEvent*)               | simEvent      | Identifier for the first simulated event data structure                                      |  |
| PTR_STRUCT                  |               |                                                                                              |  |
| (FrSummary *)               | summaryData   | Identifier for the first statistical summary data                                            |  |
| PTR_STRUCT                  |               |                                                                                              |  |
| $(FrVect^*)$                | auxData       | Identifier for the first auxiliary data                                                      |  |
| PTR_STRUCT                  |               |                                                                                              |  |
| (FrTable *)                 | auxTable      | Identifier for the first auxiliary table data                                                |  |
| PTR_STRUCT                  |               |                                                                                              |  |
| INT 4U                      | chkSum        | Structure checksum <sup>6</sup>                                                              |  |

 $\frac{1}{7}$ See APPENDIX A for bit assignments.

<sup>8</sup> GPS time in integer seconds since the GPS standard epoch. This is valid for 143 years.

#### **4.3.2.4 ADC Data -- FrAdcData**

This is a structure containing the following data:

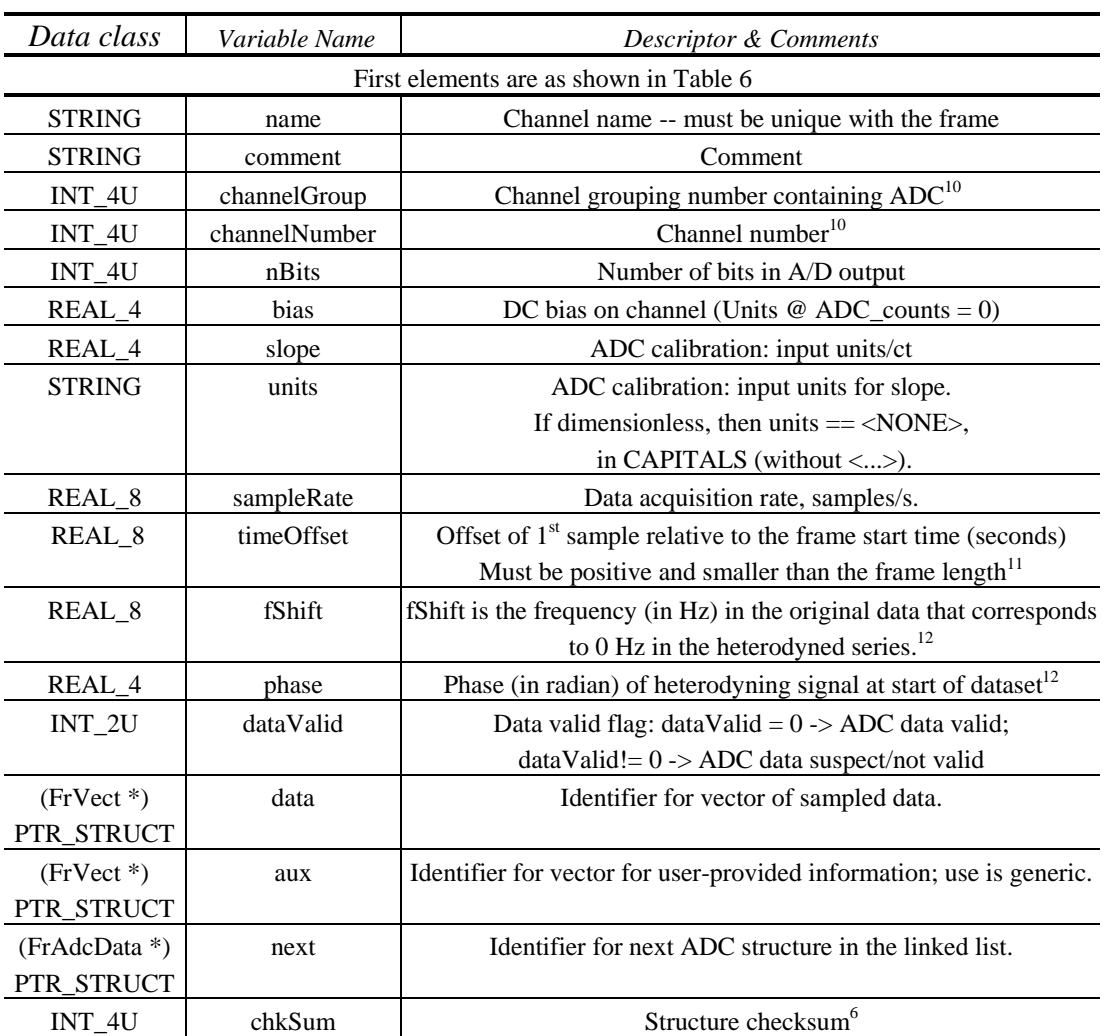

#### **Table 10: ADC Data Structure Definition9**

<sup>-&</sup>lt;br>9 Whenever physical units are used, these shall be given as combinations of SI units; ADC counts shall be

denoted 'ct'.<br>
<sup>10</sup> These two variables are determined by site and must be unique over all detectors<br>
<sup>11</sup> Time offsets always added together (to obtain decimal time offset: time of  $1<sup>st</sup>$  sa

Time offsets always added together (to obtain decimal time offset: time\_of\_1st\_sample = (GtimeS +  $GtimeN/10^9$  + timeOffset . Note that all quantities are ALWAYS positive.

<sup>&</sup>lt;sup>12</sup> In the heterodyning process the real time series is multiplied by  $cos[2\pi fShift(t-t_0)+phase]$  to get the real part and by  $-\sin[2\pi f\sin f(t-t_0)+\text{phase}]$  (note the minus sign) to get the imaginary part of the resulting complex time series. The time origin  $t_0$  is the beginning of the frame

#### **4.3.2.5 Detector Data -- FrDetector**

This is a structure containing the following data:

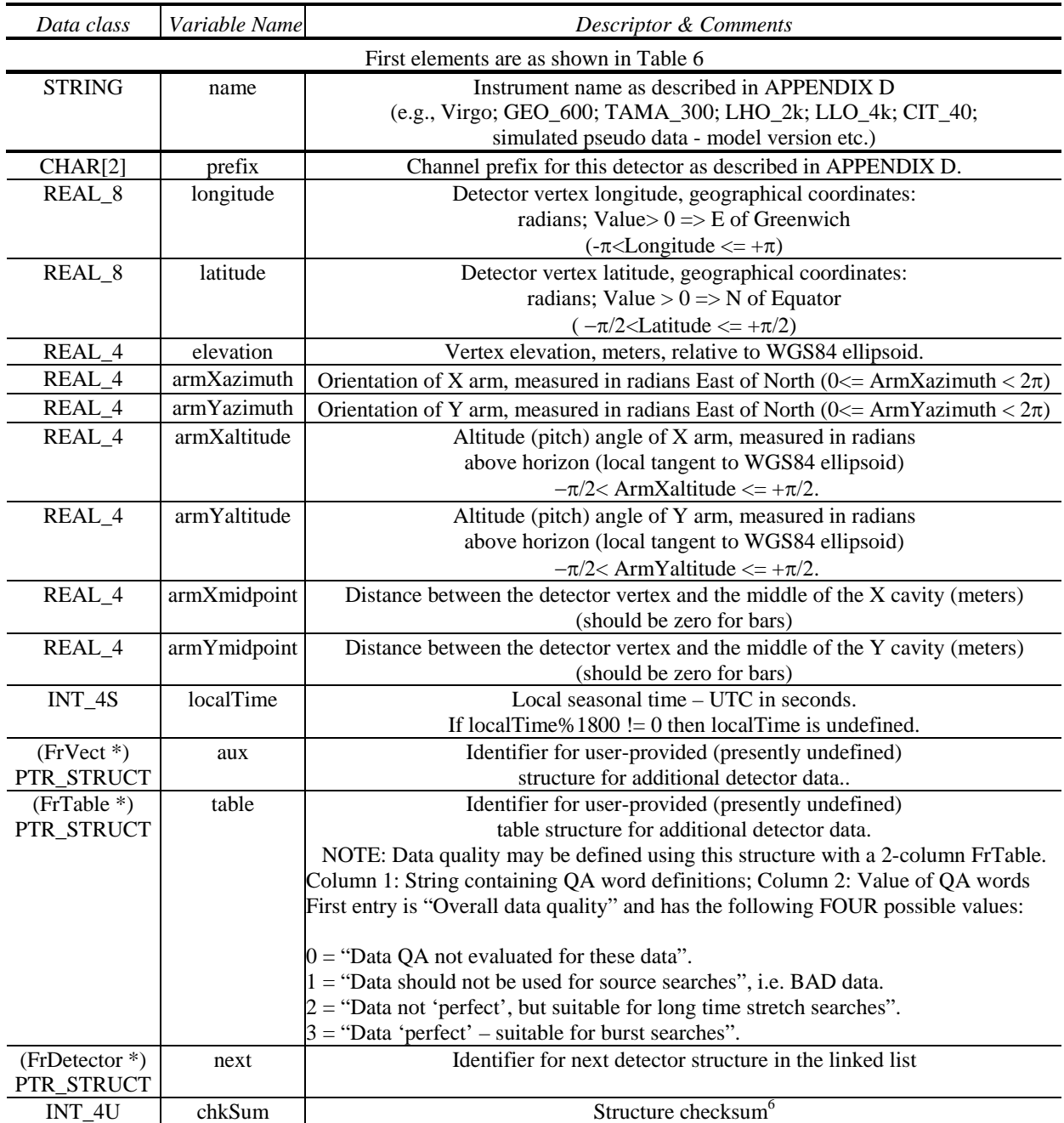

## **Table 11: Detector Data Structure Definition13**

 $13$ All geographical coordinates are defined with respect to the Earth ellipsoidal model WGS84.

#### **4.3.2.6 End of File Structure - FrEndOfFile**

There will be a structure to indicate end of file. Immediately before this structure, there may be an FrTOC structure. After FrEndOfFile there will be a hardware-specific End of File marker for media. This is a structure containing the following data:

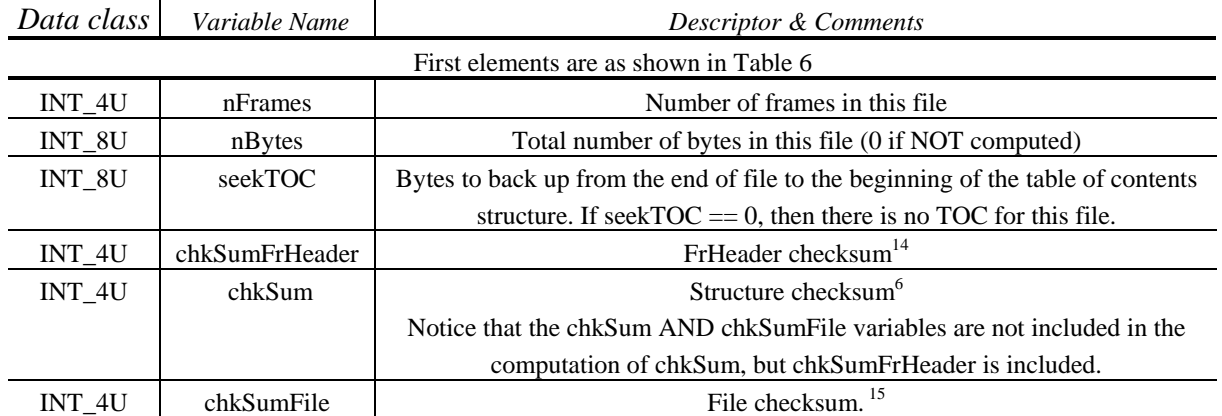

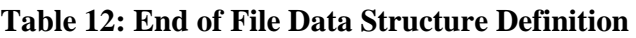

The CRC should be POSIX.2 checksum as referred to in section 4.9 of P1003.2/D11.2, (for example: http://ftp.optiva.ee/pub/misc/posix\_drafts/p1003.2/d11.2/4.9).

### **4.3.2.7 End of Frame Data -- FrEndOfFrame**

This is a structure containing the following data:

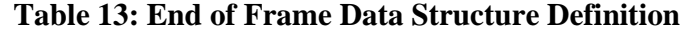

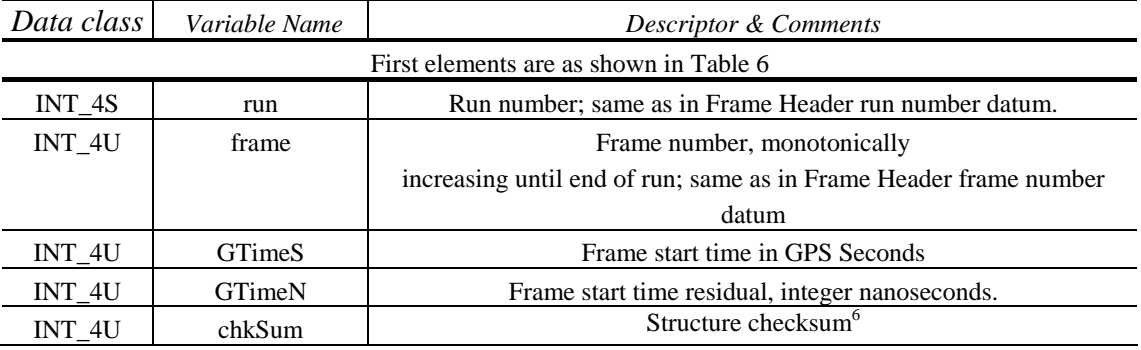

<sup>-</sup><sup>14</sup> This checksum is calculated over the contents of the file header (FrHeader). The checksum type is the same as the file checksum specified in FrHeader. Whenever this checksum is not calculated, the default value is  $0$ 

<sup>&</sup>lt;sup>15</sup> This checksum is calculated over the contents of each file, starting with the file header (FrHeader) and ending with the FrEndOfFile structure, including the chkSum variable but excluding the chkSumFile variable. The checksum type is specified in FrHeader. Whenever a file checksum is not calculated (see FrHeader), the default value is chkSum  $=0$ .

## **4.3.2.8 Event – FrEvent**

This is a structure containing the following data:

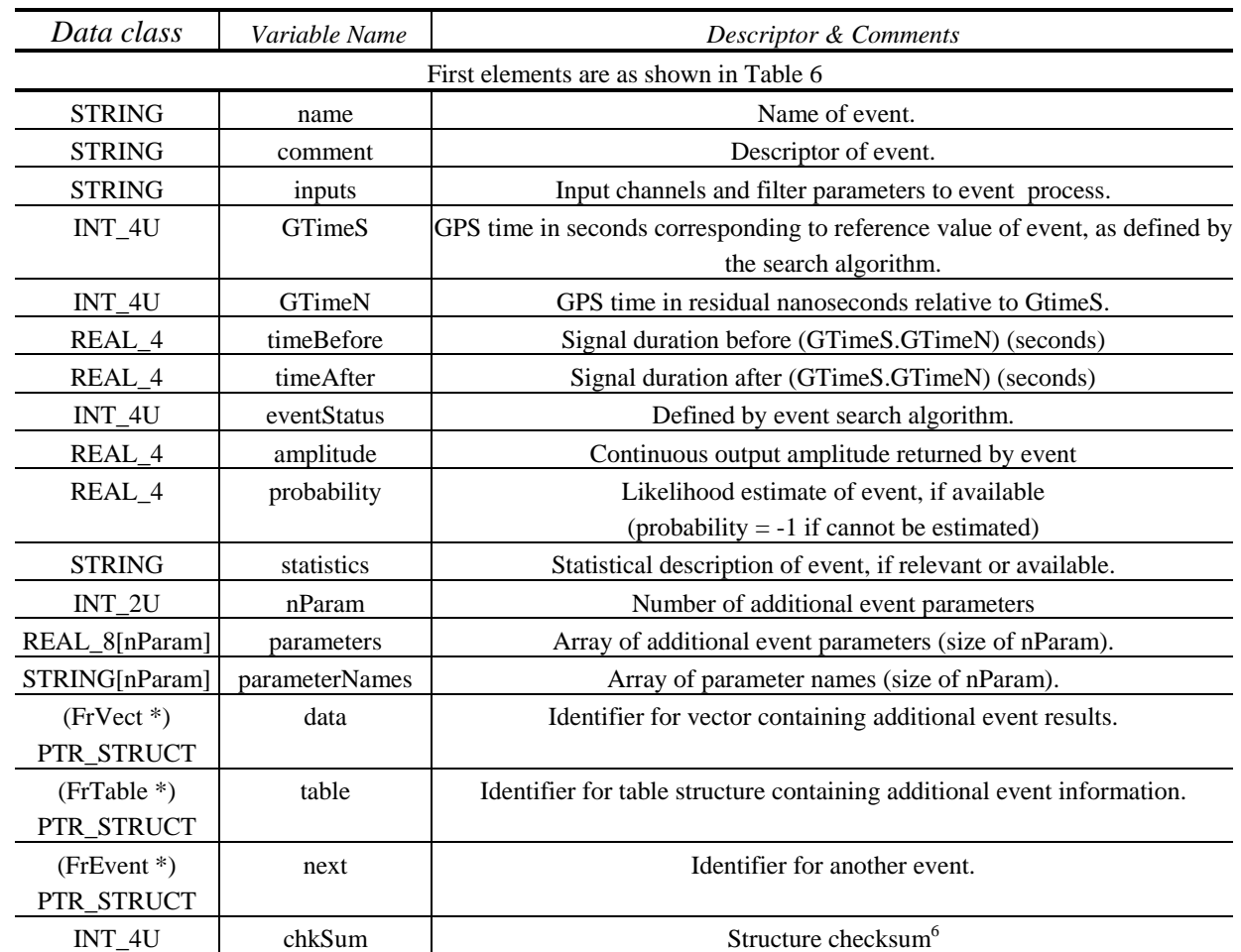

### **Table 14: Event Data Structure Definition**

## **4.3.2.9 History Data -- FrHistory**

This is a structure containing the following data:

### **Table 15: History Structure Definition**

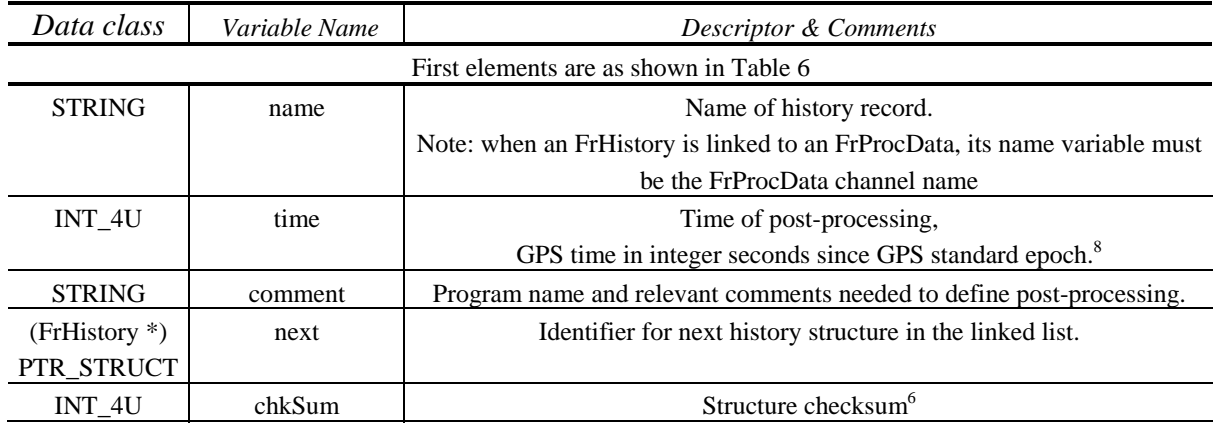

## **4.3.2.10 Message Log Data -- FrMsg**

This is a structure containing the following data:

#### **Table 16: Message Log Data Structure Definition**

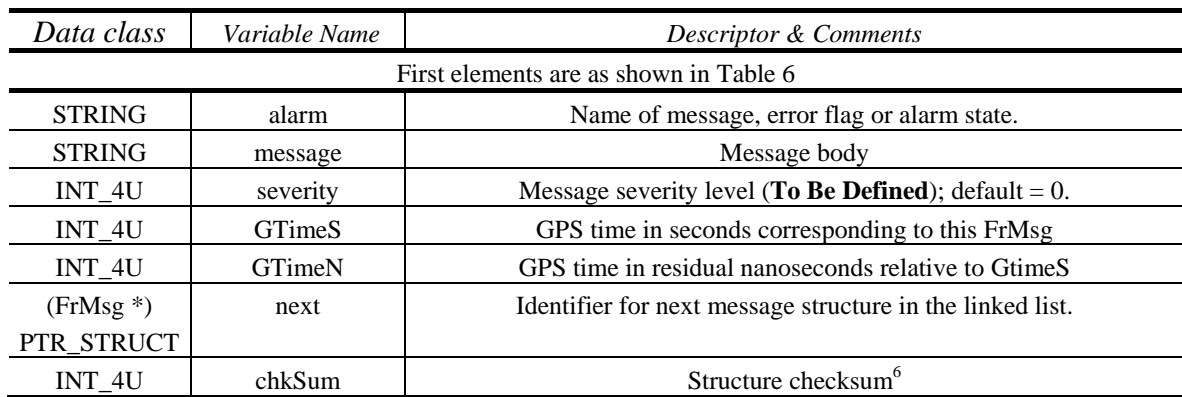

#### **4.3.2.11 Post-processed Data -- FrProcData**

This is a structure containing the following data:

#### **Table 17: Post-Processed Data Structure Definition**

| Data class                             | Variable Name | Descriptor & Comments                                                                  |  |  |
|----------------------------------------|---------------|----------------------------------------------------------------------------------------|--|--|
| First elements are as shown in Table 6 |               |                                                                                        |  |  |
| <b>STRING</b>                          | name          | Data or channel name                                                                   |  |  |
| <b>STRING</b>                          | comment       | Comment                                                                                |  |  |
| INT_2U                                 | type          | Type of data object:                                                                   |  |  |
|                                        |               | 0 Unknown/user defined; 1 Time Series; 2 Frequency series;                             |  |  |
|                                        |               | Other 1D Series data; 4 Time-Frequency; 5 Wavelets;<br>3                               |  |  |
|                                        |               | 6 Multi-dimensional                                                                    |  |  |
| INT_2U                                 | subType       | Subtype for f-Series (TBD for other types)                                             |  |  |
|                                        |               | 0 Unknown/user defined; 1 DFT; 2 Amplitude Spectral Density;                           |  |  |
|                                        |               | 3 Power spectral density; 4 Cross spectral density;                                    |  |  |
|                                        |               | 5 Coherence; 6 Transfer function                                                       |  |  |
| REAL_8                                 | timeOffset    | Offset of $1st$ sample relative to the frame start time (seconds)                      |  |  |
|                                        |               | Must be positive and smaller than the frame length. <sup>16</sup>                      |  |  |
| REAL_8                                 | tRange        | Duration of sampled data (tStop-tStart) <sup>17</sup>                                  |  |  |
| REAL_8                                 | fShift        | fShift is the frequency in the original data that corresponds to 0 Hz in the           |  |  |
|                                        |               | heterodyned series. <sup>12,17,18</sup>                                                |  |  |
|                                        |               | In multidimensional objects this applies to the first frequency dimension              |  |  |
| REAL_4                                 | phase         | Phase of heterodyning signal at start of dataset (radians, 0 if unknown) <sup>12</sup> |  |  |
| REAL_8                                 | fRange        | Frequency range $(=\text{fMax-fMin}, 0 \text{ if unknown})^{17}$                       |  |  |
| REAL_8                                 | <b>BW</b>     | Resolution bandwidth $(Sum\{w[i]^2\} / N$ where w[i] is the i <sup>{th}</sup> window   |  |  |
|                                        |               | coefficient (0 if unknown)                                                             |  |  |
| $INT_2U$                               | nAuxParam     | Number of auxiliary parameters                                                         |  |  |
| REAL_8[nAuxParam]                      | auxParam      | Array of auxiliary parameters (size of nAuxParam).                                     |  |  |
| STRING[nAuxParam]                      | auxParamNames | Array of auxiliary parameter names (size of nAuxParam). <sup>19</sup>                  |  |  |
| $(FrVect*)$                            | data          | Data vector. The data vector for single dimensional types (t-Series and f-             |  |  |
| PTR_STRUCT                             |               | Series) must have a singe dimension.                                                   |  |  |
| $(FrVect*)$                            | aux           | Auxiliary data; use is generic.                                                        |  |  |
| PTR_STRUCT                             |               |                                                                                        |  |  |

 $16$  Time offsets always added together (with suitable scaling of timeOffsetN) to obtain decimal time offset: time\_of\_1<sup>st</sup>\_sample = (GtimeS + GtimeN/10<sup>9</sup>) + timeOffsetS. If FrVect contains a t-series, then time\_of\_1<sup>st</sup>\_sample = (GtimeS + GtimeN/10<sup>9</sup>) + timeOffsetS + startX[0].

-

Note that all quantities are ALWAYS positive.<br><sup>17</sup> tRange, fShift, fRange are redundant with the axis information in the data Vector in some cases. If a redundancy exists, the data must be identical to that in the FrVect for the earliest time and/or lowest frequency dimension (e.g. for a t-Series tRange =  $dx[0]^*nx[0]$ ). If a discrepancy exists then the FrVect values take precedence

<sup>&</sup>lt;sup>18</sup> If FrVect contains a f-series then the frequency offsets fShift and startX[0] are added together to obtain the frequency in the original data, original\_frequency\_of\_1st\_sample = fShift + startX[0], while startX[0] gives the offset in frequency in the heterodyned data of the 1st sample

<sup>&</sup>lt;sup>19</sup> auxParamNames may contain only the following ASCII characters: "a-z" , "A-Z" , "0-9" , "\_" , "-" , ":" , "#" , "\$" , "@", and must begin with an ALPHA character (a-z, A-Z).

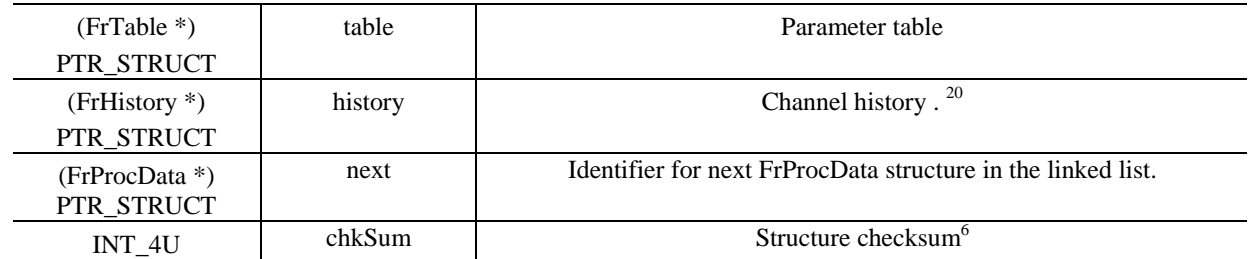

-

 $20$  The first FrHistory should describe the processing used to build this FrProcData channel. Its name variable should be the FrProcData name. If the channel(s) used to produce this FrProcData have prior FrHistory structures, then in order to not lose this history, these structures should be copied and added to the FrHistory linked list.

#### **4.3.2.12 Raw Data -- FrRawData**

This is a structure containing the following data:

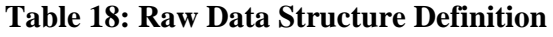

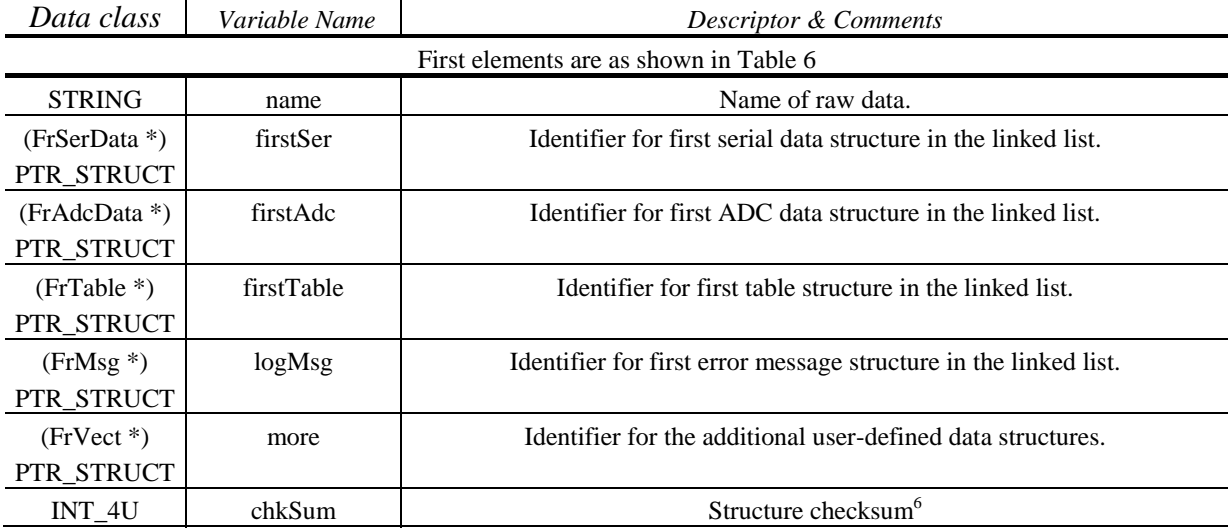

#### **4.3.2.13 Serial Data -- FrSerData**

This is a structure containing the following data:

#### **Table 19: Serial Data Structure Definition**

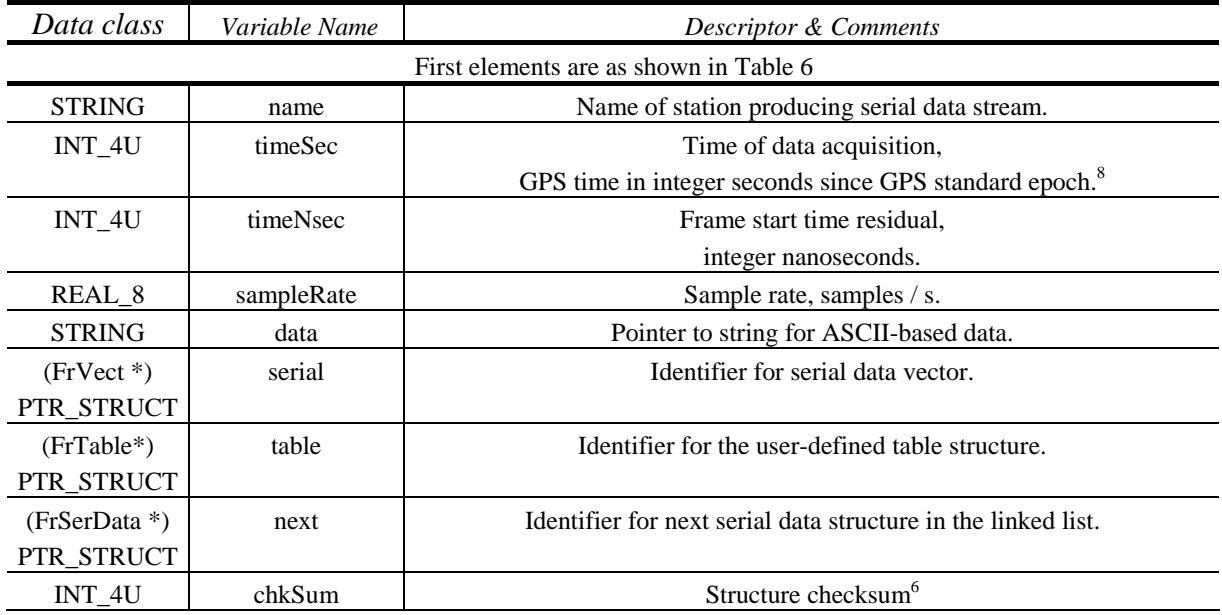

#### **4.3.2.14 Simulated Data -- FrSimData**

This is a structure containing the following data:

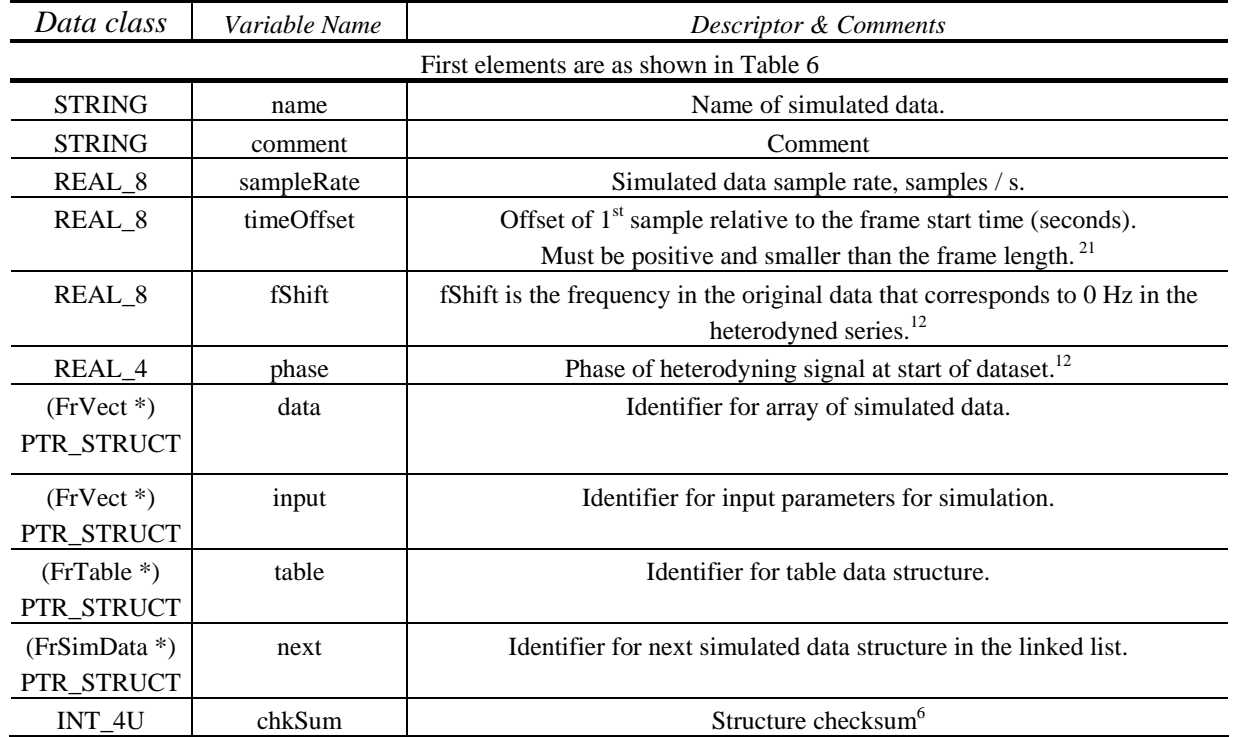

#### **Table 20: Simulated Data Structure Definition**

 $\overline{a}$ 

 $21$  Time offsets always added together (with suitable scaling of timeOffsetN) to obtain decimal time offset: time\_of\_1<sup>st</sup>\_sample = (GtimeS + GtimeN/10<sup>9</sup>) + timeOffset. Note that all quantities are ALWAYS positive

## **4.3.2.15 Simulated Event Data -- FrSimEvent**

This is a structure containing the following data:

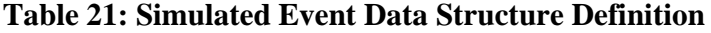

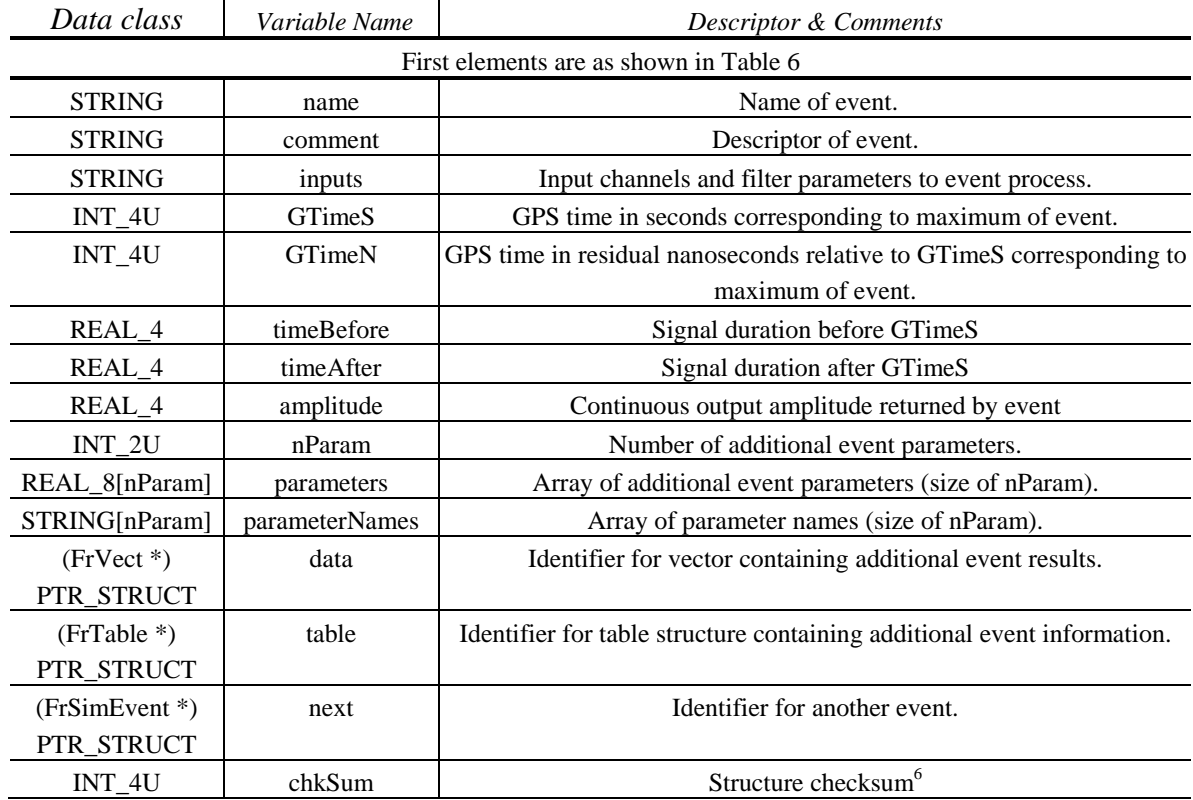

#### **4.3.2.16 Static Data -- FrStatData**

This is a structure containing the following data:

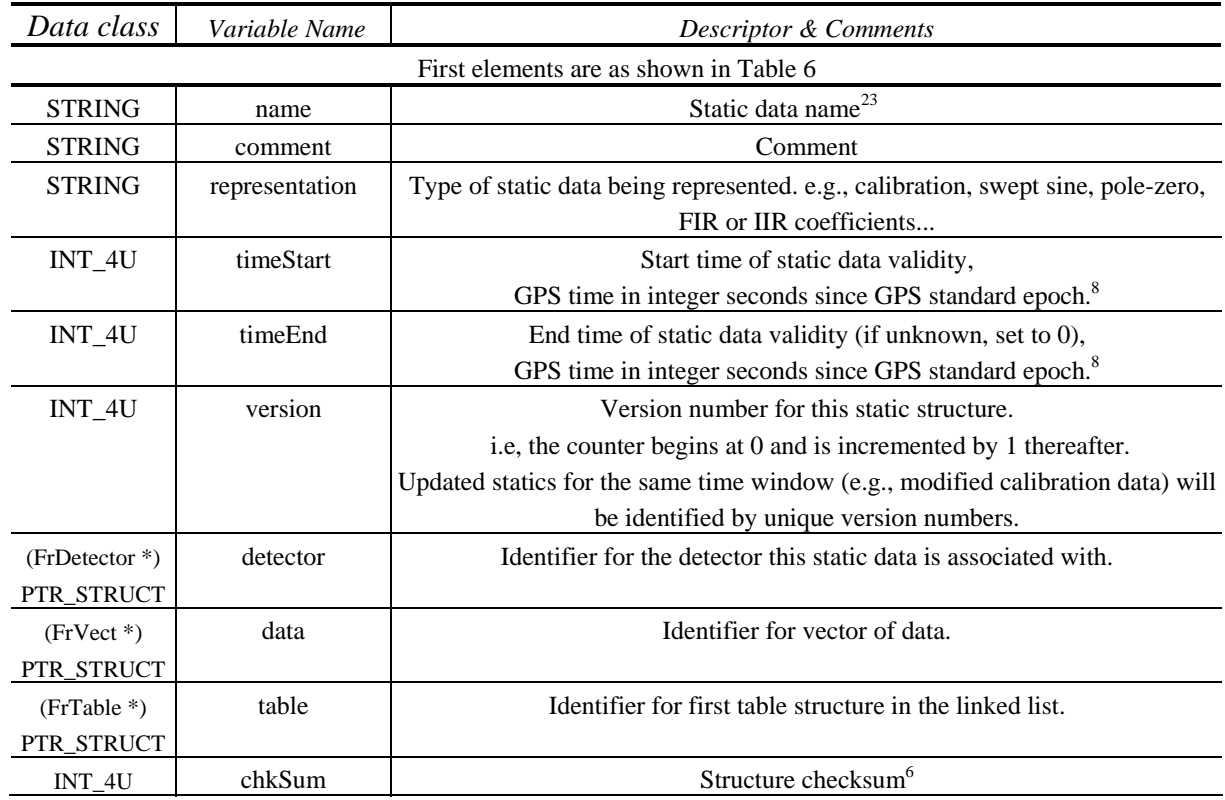

### Table 22: Static Data Structure Definition<sup>22</sup>

It is possible for a frame to contain more than one structure requiring *different* FrStatData structures. For example FrDetector for raw data may require static data associated with instrumental parameters; FrProcData for processed data may require static data associated with the filtering or other analysis parameters; FrSimData for simulated data may require static data to define precisely the input parameters to the simulation. For this reason, there is included in the FrStatData definition a PTR\_STRUCT object which provides information on the antecedent detector structure with which any one FrStatData structure is associated. Footnote 22, Table 20, applies to each detector structure separately.

 $22$ 22 A file is not required to contain any FrStatData structure; however, if at least one FrStatData structure exists in a frame, then the first one will appear immediately after its associated detector structure. Subsequent instances of FrStatData are not linked; each one must be identified at read time.

<sup>&</sup>lt;sup>23</sup> Note that the combined list of FrStatData elements {name,timeStart, timeEnd, version} must be unique. To access FrStatData of a given name for a given epoch, one selects the block(s) with the desired name and with a time range spanning the epoch of interest, one then selects that block with the latest timeStart, and finally one takes the FrStatData with the highest version number.

### **4.3.2.17 Summary Data -- FrSummary**

This is a structure containing the following data:

#### **Table 23: Summary Data Structure Definition**

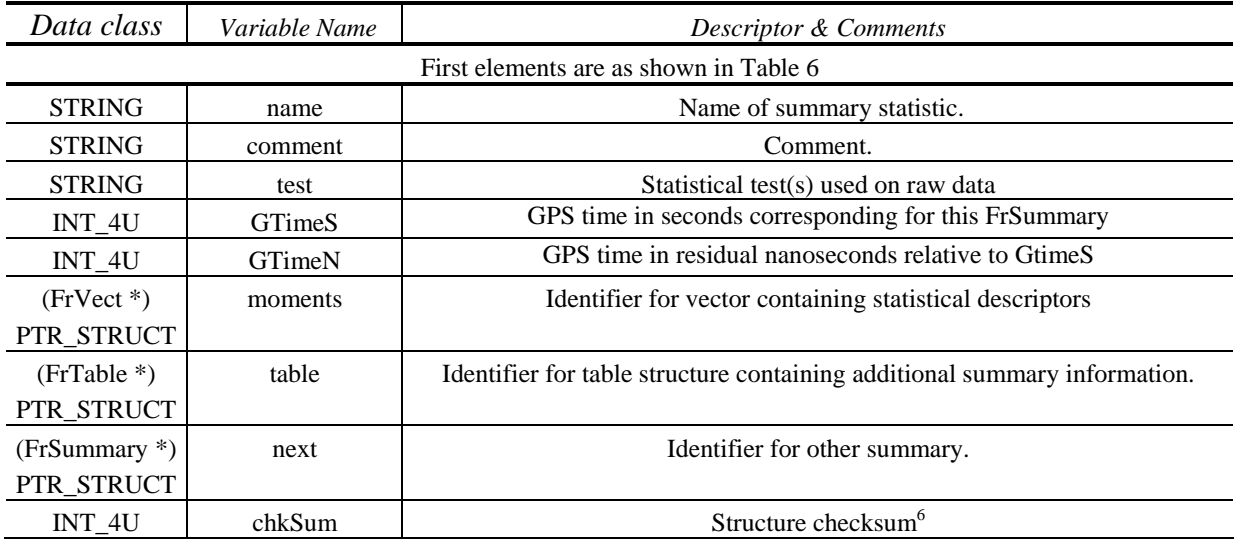

#### **4.3.2.18 Table Structure - FrTable**

This structure provides a mechanism to capture tabular data (i.e., groups of columns of different data types).This is a structure containing the following data:

**Table 24: Table Data Structure Definition** 

| Data class                             | Variable Name | Descriptor & Comments                                                                 |  |  |
|----------------------------------------|---------------|---------------------------------------------------------------------------------------|--|--|
| First elements are as shown in Table 6 |               |                                                                                       |  |  |
| <b>STRING</b>                          | name          | Name of this table -- <i>not</i> required to be unique within a frame.                |  |  |
| <b>STRING</b>                          | comment       | Comment                                                                               |  |  |
| $INT_2U$                               | nColumn       | Number of columns in table                                                            |  |  |
| INT_4U                                 | nRow          | Number of rows in table. The frame API must ensure that all columns have this length. |  |  |
|                                        | columnName    | Names of the columns. The frame API must then copy these names into each FrVect       |  |  |
| STRING[nColumn]                        |               | structure included in this FrTable                                                    |  |  |
| $(FrVect^*)$                           | column        | First column of table (may be names of rows)                                          |  |  |
| PTR_STRUCT                             |               |                                                                                       |  |  |
| $(FrTable*)$                           | next          | Next table in linked list                                                             |  |  |
| PTR STRUCT                             |               |                                                                                       |  |  |
| INT 4U                                 | chkSum        | Structure checksum <sup>o</sup>                                                       |  |  |

#### **4.3.2.19 Table of Contents Structure - FrTOC**

This structure may be included (but is not required) either before the first structure or after the last frame in a file. It enables efficient indexing of key structures into a large number of frames by providing byte offset information. NOTE: not all structures within a file need to be indexed in FrTOC; however, if one type of structure *is indexed*, then *all* structures of that type *must* be indexed.

This is a structure containing the following data:

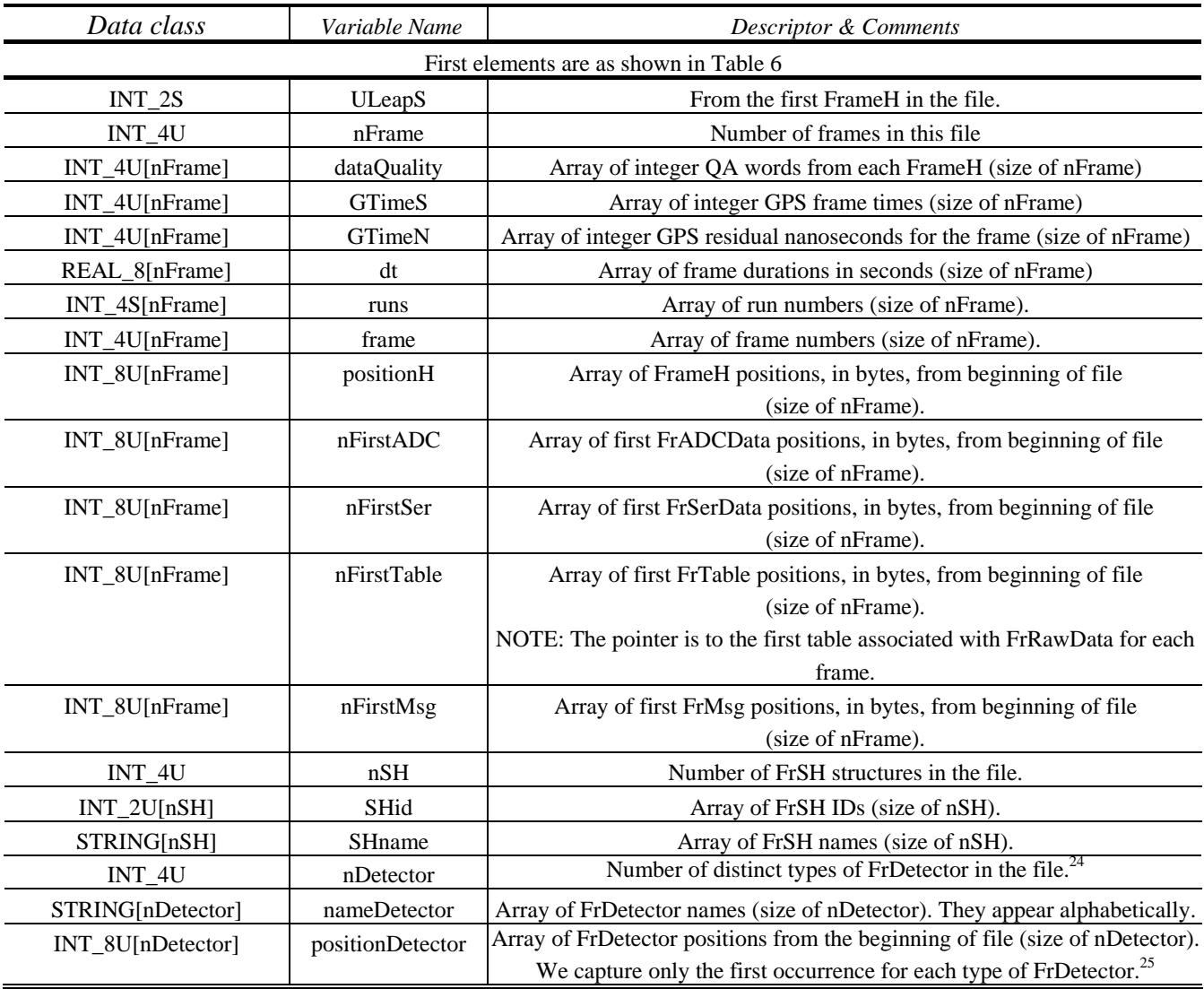

#### **Table 25: Table of Contents Data Structure Definition**

-<sup>24</sup> e.g., a file composed of 10 frames, each of which has data from 3 interferometers contains 30 FrDetector structures grouped into 3 types : nDetector=3.

<sup>&</sup>lt;sup>25</sup> In the large majority of cases, all FrDetector structures corresponding to one detector will be copies of each other and it is sufficient to point to the first one ; this means that files containing multiple frames from the same detector operating in a different mode (e.g., rotations of ALLEGRO) will not have direct access via the FrTOC to all the FrDetector structures.

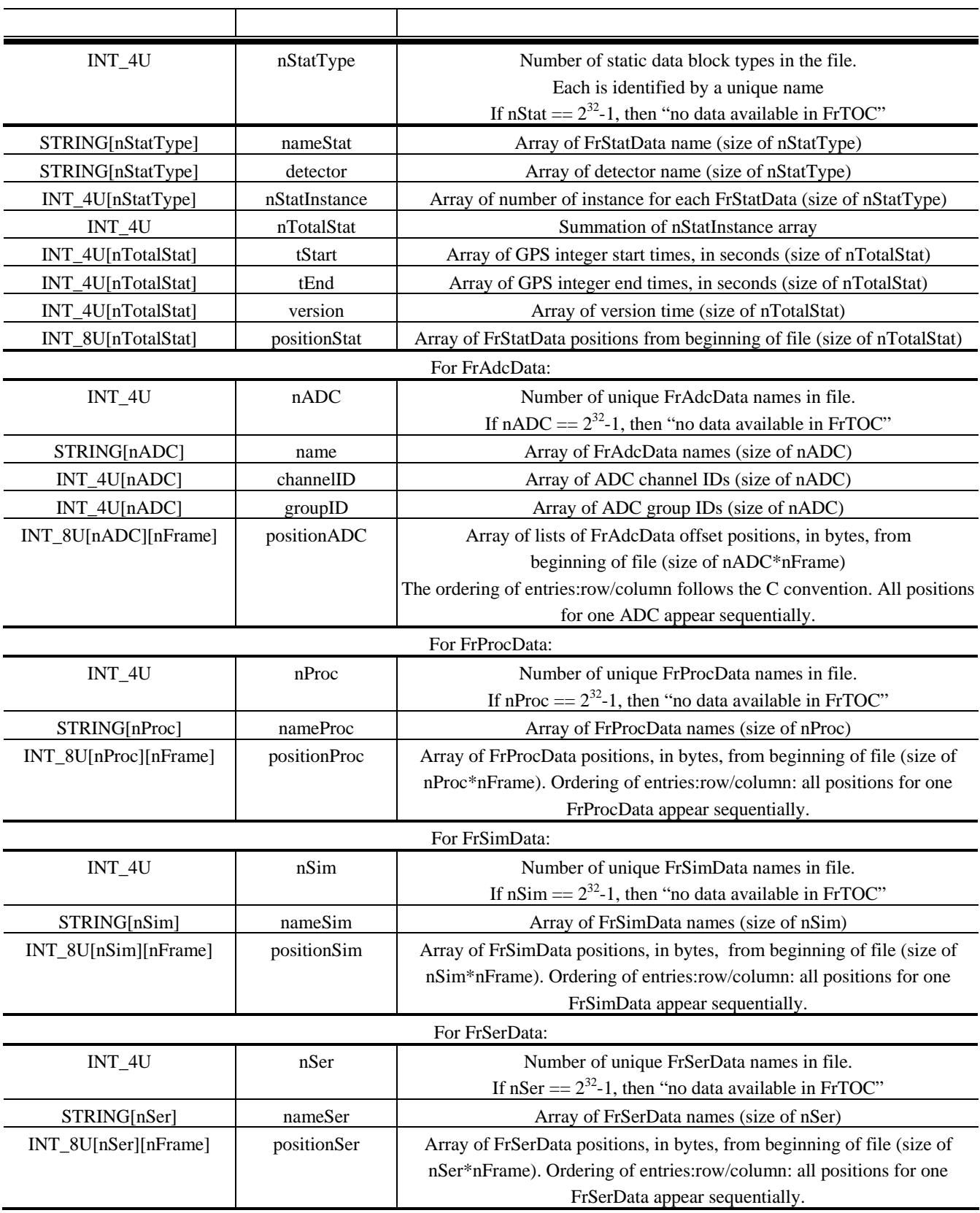

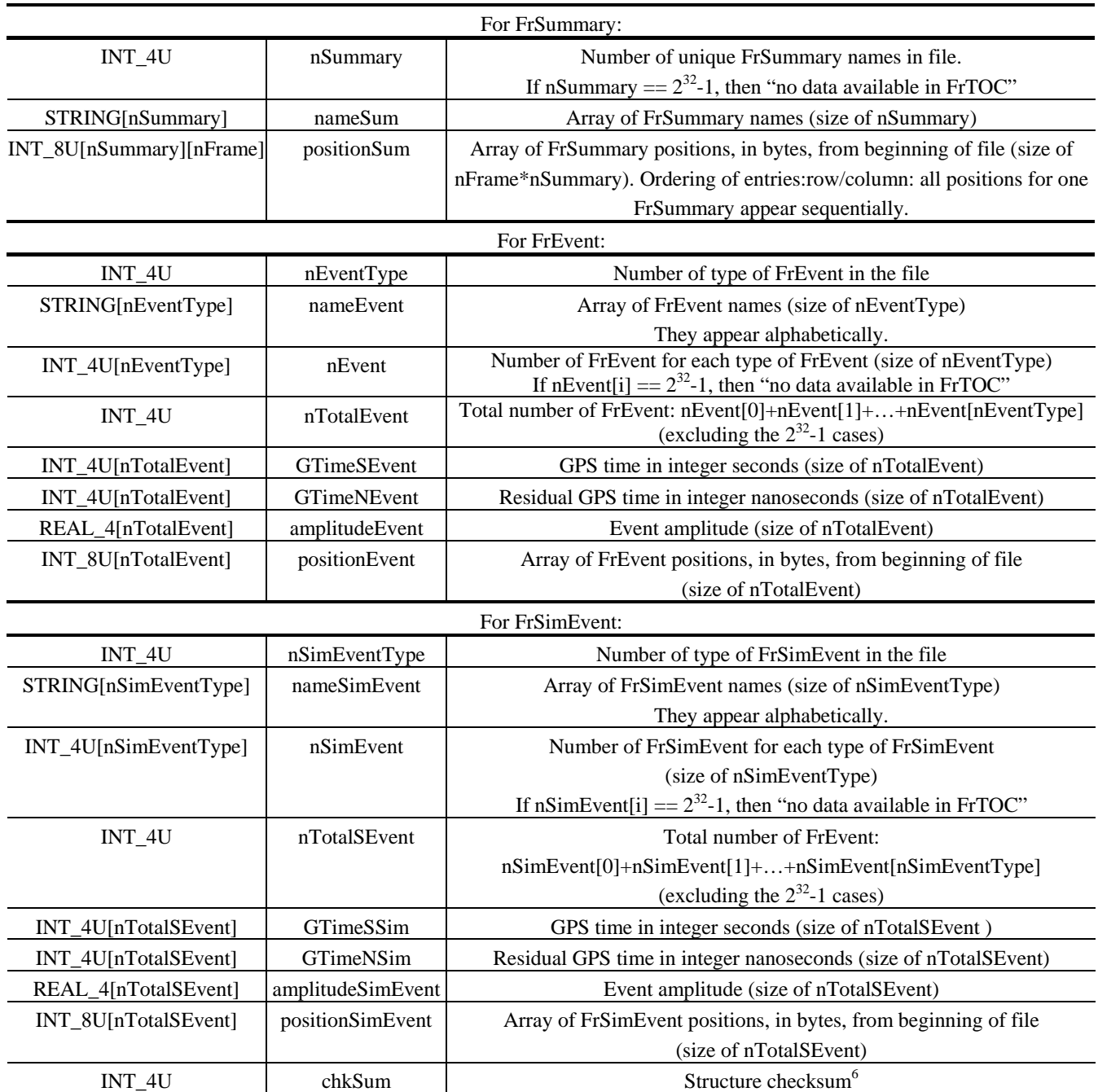

Index entries of a table of contents are ordered alphabetically by channel names. This ordering is determined by the byte value of the corresponding ASCII character set with  $1<sup>st</sup>$  byte being the most significant (rules of the strcmp C function). This is a case sensitive order.

Frames, FrEvent and FrSimEvent are ordered according their time in the FrTOC even if they are not ordered in the file.

#### **4.3.2.20 Vector Data -- FrVect**

This is a structure containing the following data:

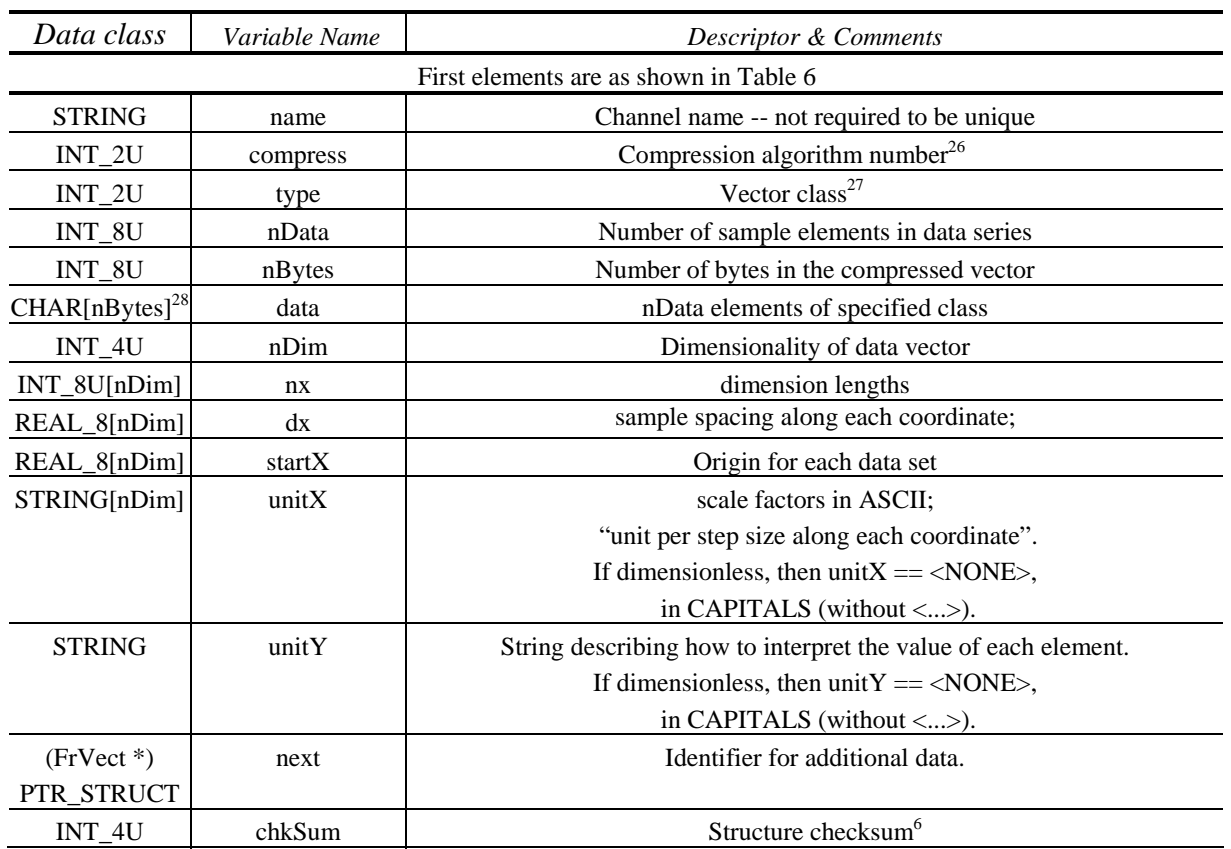

#### **Table 26: Vector Data Structure Definition**

For multi-dimensional arrays, elements are stored by rows following the C convention.

<sup>-</sup> $26$  See APPENDIX B

<sup>&</sup>lt;sup>27</sup> See APPENDIX C.

<sup>&</sup>lt;sup>28</sup> See APPENDIX C.

# **5 RULES FOR REVISION**

LIGO and VIRGO will jointly maintain both the definition for the Frame Format and also all associated software libraries needed to write and access the frame structures.

## **5.1 Frame Formats**

The numbering scheme for future revisions of the frame format shall be a single number as indicated in Section 4 above. The Format Version shall be incremented when any data type or data structure described in Section 4 is added, removed, or altered relative to the previous Format Version.

## **5.2 Frame Library Software**

The actual software design of the frame manipulation libraries is the subject of a second document. However, for completeness, the rules for revising this software are indicated here.

There is a corresponding software specification document which provides detailed information in usage and generation of frames. As the frame format evolves, corresponding changes in the software libraries will be made, and a corresponding index of Frame format version and software library version shall be maintained. Version specification for the software libraries shall be in a form A.B.

 $A =$  version number. This is incremented whenever the frame format version number is changed. A shall be the same as the frame data format version number. If A is incremented, B is rest to 0.

B = revision number. This is incremented whenever one or more of the following changes are made: (i) software error fixes; (ii) enhancements in existing functionality; (iii) modification or addition of structures not addressed in A above.

## **5.3 Change control**

Updates will be provided by the following basis.

- a. Change requests will be reviewed jointly by VIRGO and LIGO on a regular basis.
- b. Those changes which are selected for incorporation shall be assigned for implementation to respective groups.
- c. All changes will be validated and verified using a prescribed test procedure.
- d. Once available, the new release will be distributed via the LIGO and VIRGO web sites. All affected documentation will be revised to show changes.
- e. A history of revisions shall be maintained and made available to users.

# **6 SPECIFICATION REVISION HISTORY**

After Version D, the specification was transported to a different word processing application. The revision history through the current version is shown in Table 27.

| <b>Table 27: SPECIFICATION REVISION HISTORY</b> |                           |                          |                                                                                                    |
|-------------------------------------------------|---------------------------|--------------------------|----------------------------------------------------------------------------------------------------|
| Revision                                        | Authority                 | Pages<br>A <sup>29</sup> | Item(s) Affected                                                                                                    |
| A                                               | Initial release           |                          |                                                                                                    |
| 01                                              | Pending release as Rev. B | 14<br>15                 | Table 8, added row 16 (overRange).<br>Table 9, last row, delete FrDetector* element of                                                                                                    |
|                                                 |                           | 19<br>20                 | structure.<br>Table 18, row 5, change variable name to type.<br>Table 18, rows 11, 12, interchange variable names<br>(unitY, unitX).                                                                                                    |
|                                                 |                           | 20<br>22                 | Table 18, footnote a, change {class#} to {type#}.<br>Figure 3, renumber 3rd bytes of various                                                                                                    |
|                                                 |                           | 5                        | elements to reflect changes described above.                                                                                                    |
| 02                                              | Pending release as Rev. B | $\tau$<br>19             | First version of new format changed to 3<br>Table 4, edited description of Byte 5 (row 2)<br>Table 17, delete row 10, FrStatData* element of                                                                                                    |
|                                                 |                           | 19                       | structure<br>Table 18, add element class INT_2U, to flag data<br>compression. Add footnote to describe implemented<br>compression algorithms. This                                                                                                    |
|                                                 |                           | 19                       | becomes footnote a on page 20.<br>Table 18, change class of variable type to INT_2U<br>Table 18, introduce new element, class INT_4U,                                                                                                    |
|                                                 |                           | 19                       | variable name nBytes. Needed to support data<br>compression.<br>Table 18, footnote a becomes footnote b.                                                                                                    |
|                                                 |                           | 19                       | Table 18, added footnote a; footnote a becomes                                                                                                    |
|                                                 |                           | 20                       | footnote b.                                                                                                    |
| 03                                              | Pending release as Rev. B | 5                        | Table 2, Added time standard acronym definitions.                                                                                                    |
|                                                 |                           | 6                        | Table 3, introduce a footnote (a) explaining that any<br>of the data classes may be used as a list of such<br>elements. The notation for this shall be *type, just as<br>in $C/C++$ . The number of elements in the list will be<br>a piece of information contained elsewhere within<br>the structure where this list object appears. At<br>present it is exclusively used in the structure FrVect.<br>By doing this, previous footnote a becomes footnote<br>b. |
|                                                 |                           | 6                        | Table 3, correct C/C++ Data Type entry for INT_4U.<br>$int_U$ -> unsigned int.                                                                                                    |
|                                                 |                           | 20                       | Table 18, exchange the Descriptor & Comments<br>fields for the entries unitX and unitY (comments are<br>reversed)                                                                                                    |
|                                                 |                           | $20\,$                   | Table 18, modify the compression types by editing<br>footnote a.                                                                                                    |

<sup>29</sup> Page and Table numbers refer to *previous* version number, since changes affect pagination.

-

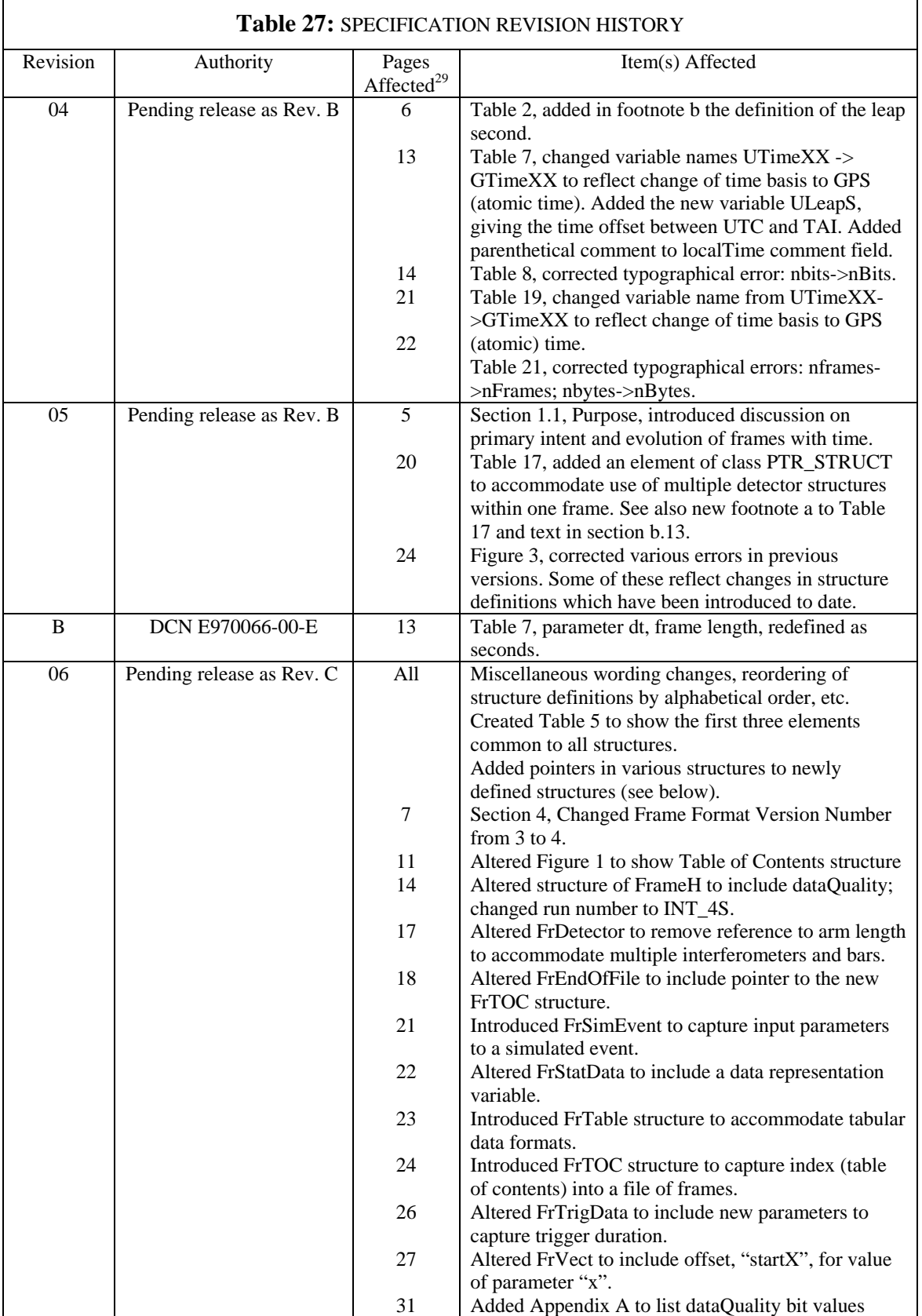

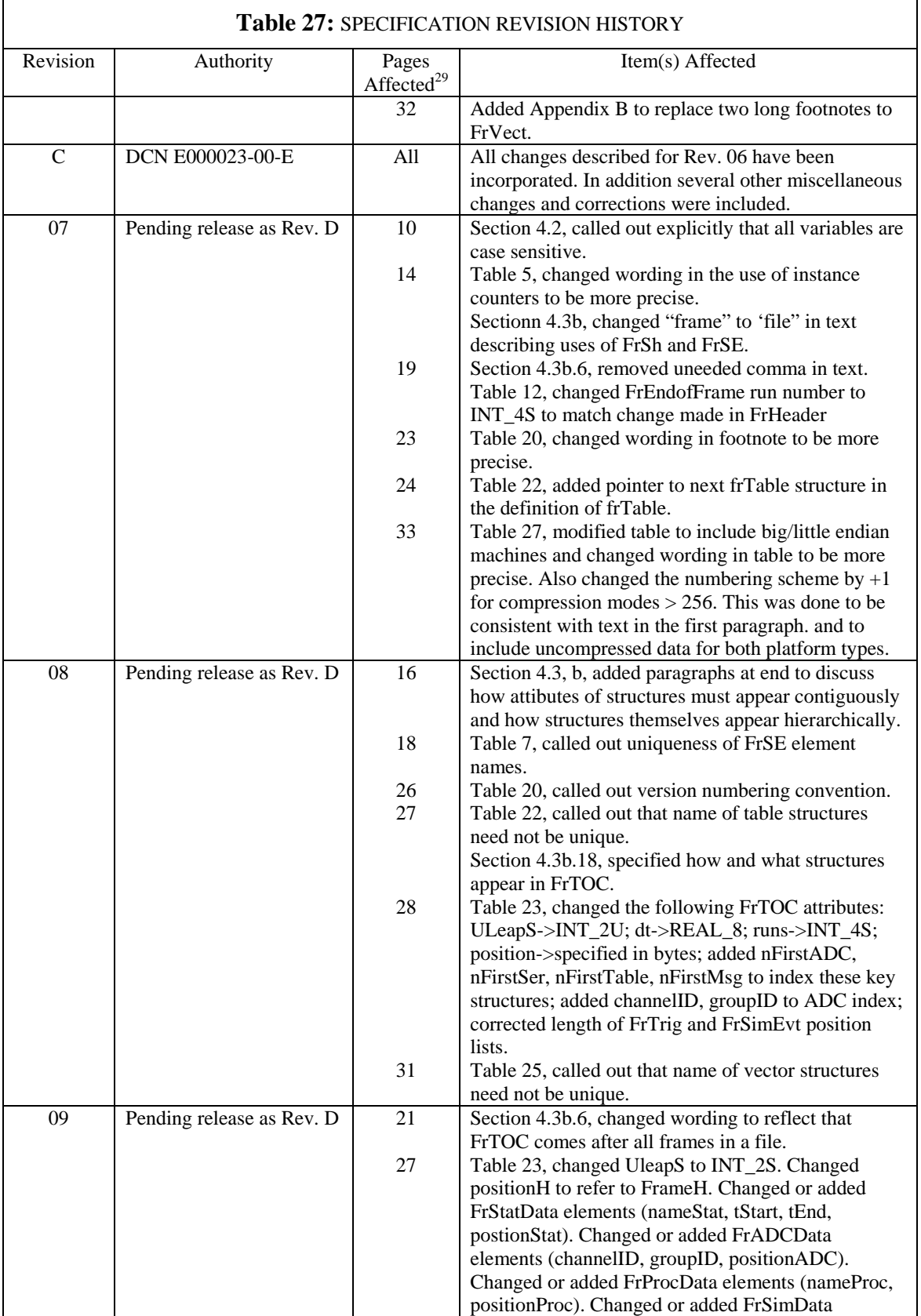

J.

.

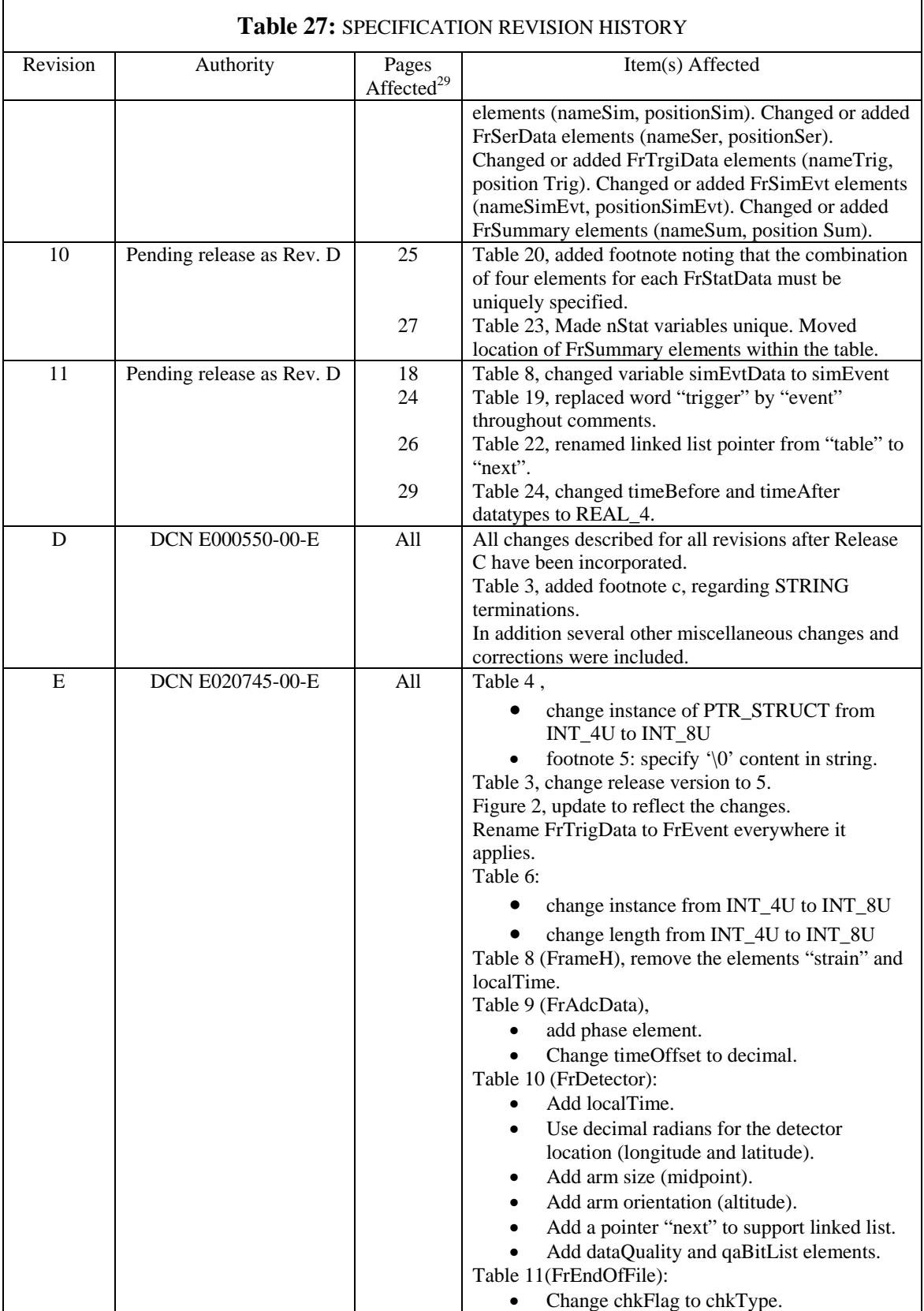

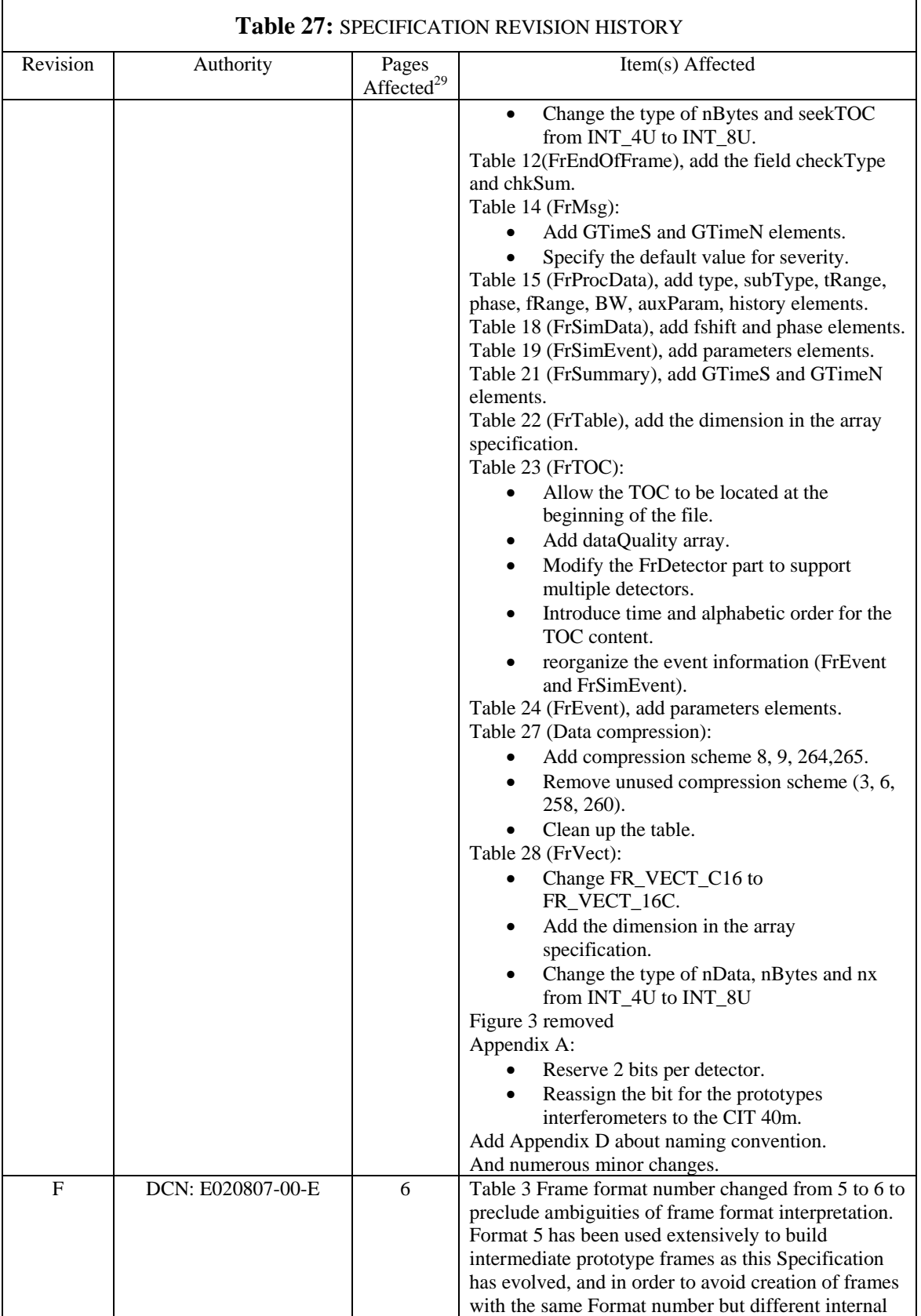

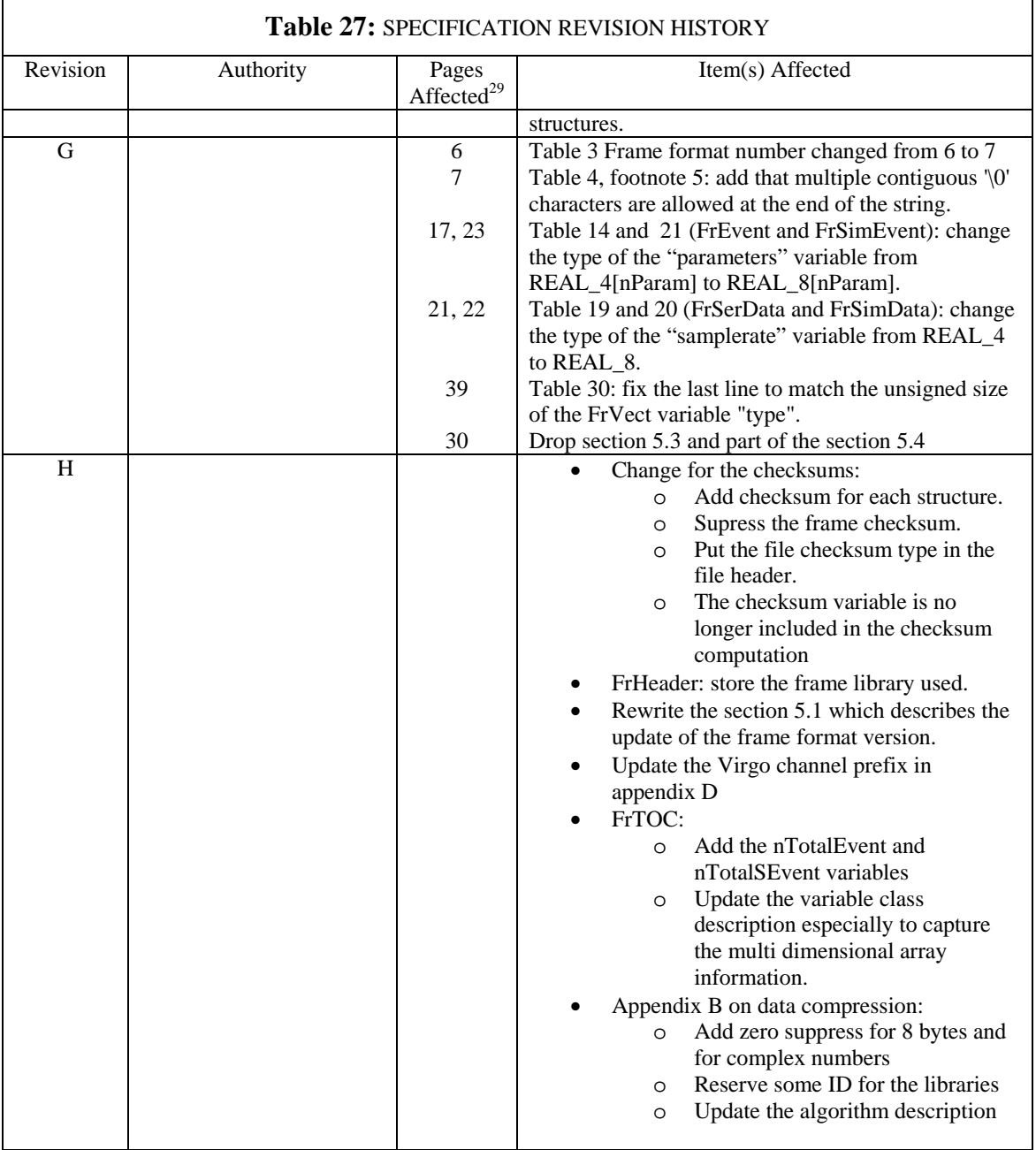

# **APPENDIX A. Assignment of Data Quality (DQ) Bits**

### **Table 28: Bit Assignment of dataQuality Word in FrameH**

Two bits are reserved by detector with the same definition as for the dataQuality word in FrDetector.

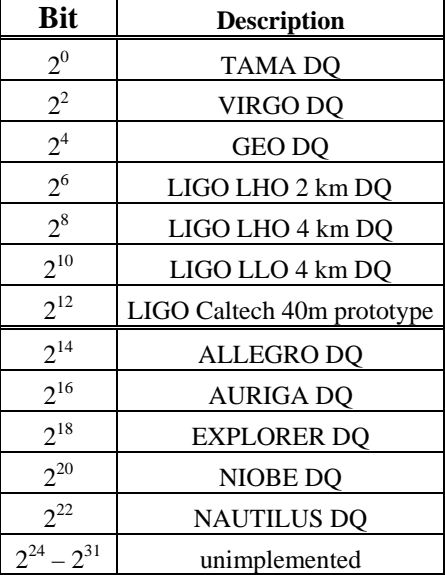

Several bits may be set if data from multiple interferometer are written to the same frame

# **APPENDIX B. Data Compression Schemes**

The following are supported compression algorithms.

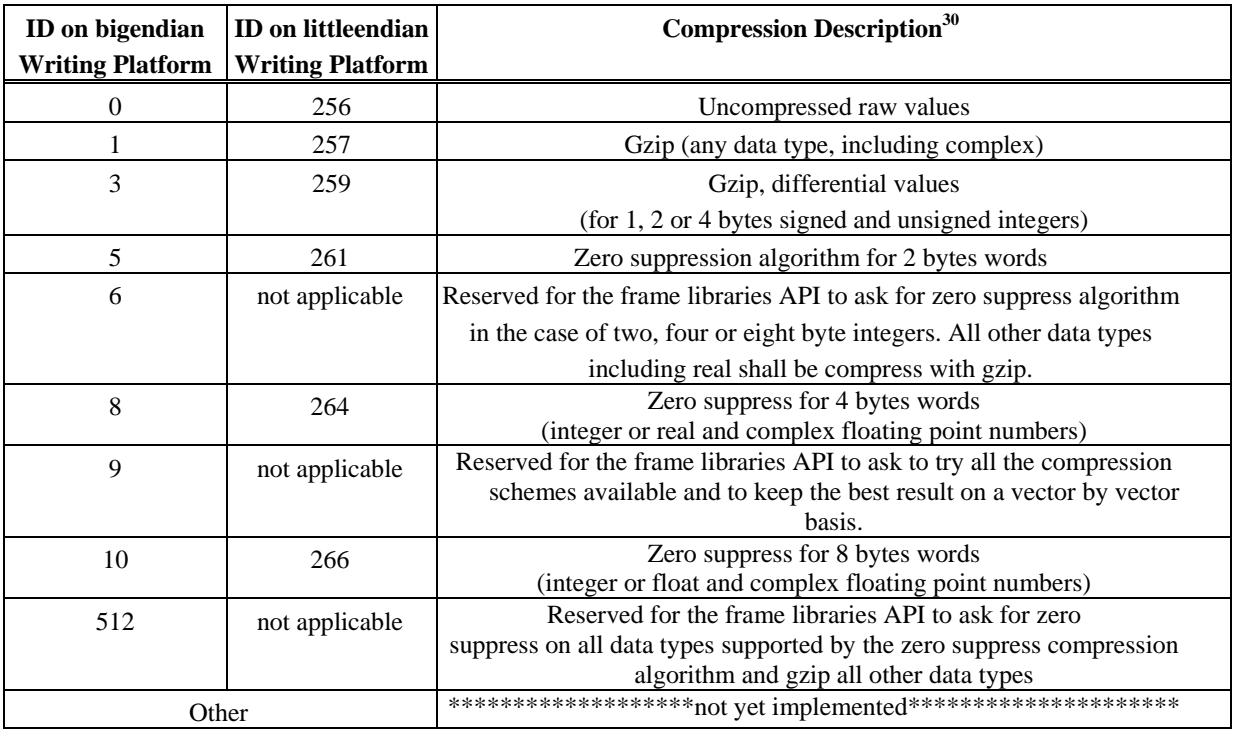

#### **Table 29: Compression Schemes Supported**

#### **Remarks for gzip:**

For gzip the compression level is the default level as defined by the implementing library.

#### **Zero suppression algorithm:**

The zero suppression algorithm codes the data in the following way:

- 1. Data are differentiate using the integer subtraction.
- 2. A block of size (nW) is selected and is written as unsigned short (2 bytes)
- 3. The input data are split in blocks
- 4. For each block the minimal number of bits (nB) per word which contain non zero data is determined and (nB-1) is written using 3 bits for one byte words (char), 4 for two bytes words (short), 5 for four bytes words (int or float), 6 for eigth bytes words(long or double)
- 5. Each word in the bloc is transform to unsigned by adding  $2^{**}(nB-1)-1$  and the useful nB bits are added to the output buffer.
- 6. Then the next bloc is processed until completion of the input buffer.

Remarks:

- The zero suppress algorithm for floating point numbers (4 or 8 bytes) treats the data as if they were integers with the same number of bytes.
- Complex vectors are first reorganized in real part only followed by the imaginary part before handling this vector as plain integers like for the regular floating point numbers

 $30^{\circ}$ Each compression scheme has two entries to accommodate the possibility that the reading machine and the writing machine have different 'endian-ness'. Big-endian machines typically refer to SUN and Apple(G3/G4) processors and little-endian machines typically refer to Intel, Intel clones and Alpha processors

• The bit ordering of the "output buffer" is the byte ordering of the machine doing the compression and is recorded by the compression scheme ID.

Example with block size  $= 3$ 

- Input vector: 82 85 85 81 80 82 84 85 (short)
- Differentiate data:  $8230 4 1221$
- Block 1:  $(83 3 4)$  nBits =  $8 \rightarrow$  write  $8-1=7$ 
	- o  $82 = 0x52 + 7f = 0xd1$ 
		- o  $3 = 0x03 + 7f = 0x82$
		- o  $0 = 0 \times 0 + 7f = 0 \times 7f$
- Block 2 (-4 –1 2) nBits  $= 4 \rightarrow$  write 4-1 = 3
- Block 3 (2 1 0) nBits  $= 3 \rightarrow$  write 3-1 = 2
- Output is (hex): 0x0003 2D17 37f8 2963 0025

# **APPENDIX C. FrVect Data Types**

The following valid vector data types are defined: {type#: name: description};

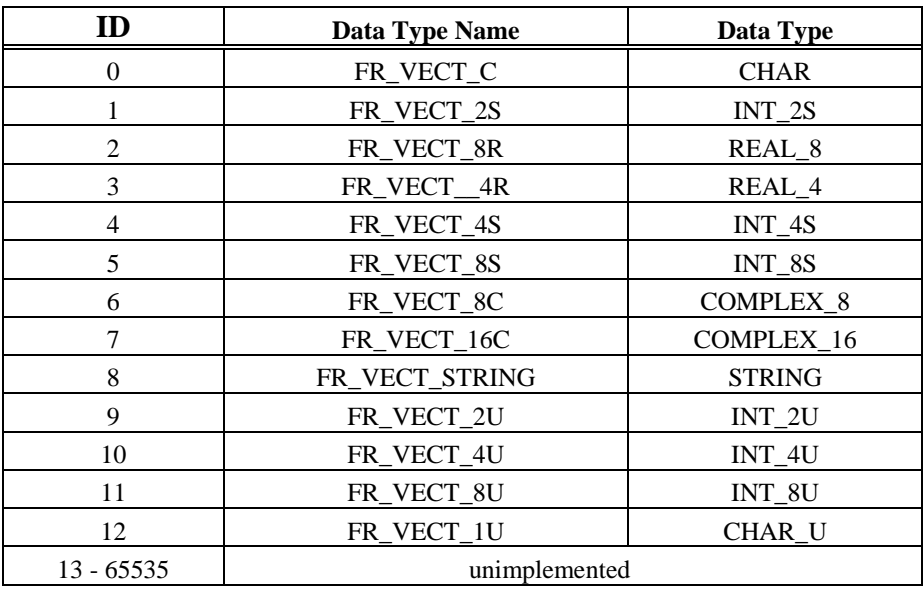

## **Table 30: FrVect Data Types**

# **APPENDIX D. Naming Conventions**

For Frames intended to be shared in a multi-detector analysis, the following guidelines must be applied:

#### **1) Channel names**

Channels derived from simulations or instrumental outputs should contain within their names an identification of the instrument with which they are associated. For example, in the case of single channel raw (ADC) data, the scheme that should be used is:

#### **Xn:Name**

where

X is a single letter describing the site (H for Hanford, L for Livingston, V for Virgo…) n is the detector number (0 is reserved for environment monitoring) Name is the channel name which usually contain a location and a signal type.

This naming scheme should be used for:FrAdcData, FrSimData, FrProcData, FrSummary, FrMsg, FrHistory, FrSerData, FrStatData.

If the channel is the result of a pipeline process or a combination of channels (e.g., correlation spectra stored in FrProcData), then this prefix is not mandatory. However, the string of three characters "Xn:" must still appear uniquely somewhere within channel name in order to be able to trace the channel origin and to parse the channel name to pick out this information.

**2) Detector names** (FrDetector name and in derived objects like detector response tensors)

A name string should be associated with a unique set of geometrical parameters. This means that detectors (such as ALLEGRO) which can be reoriented should use different variations of their names when storing data corresponding to different orientations, e.g., "ALLEGRO\_45" (azimuth 45 degrees), "ALLEGRO\_63" (azimuth 63 degrees), etc. The detector name (FrDetector) should be one of the following list

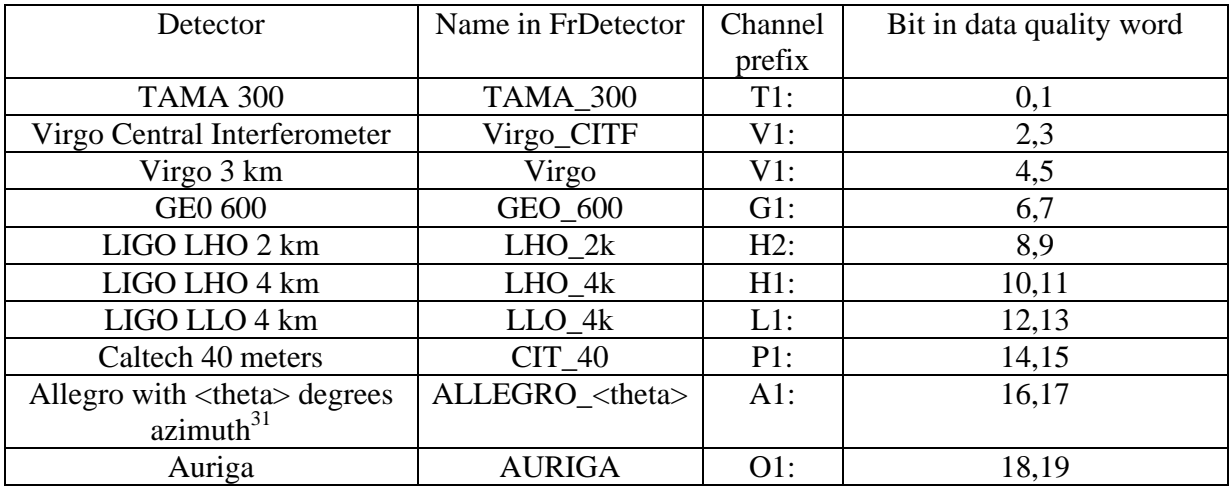

<sup>31</sup> "theta" is azimuth in degrees east of north

-

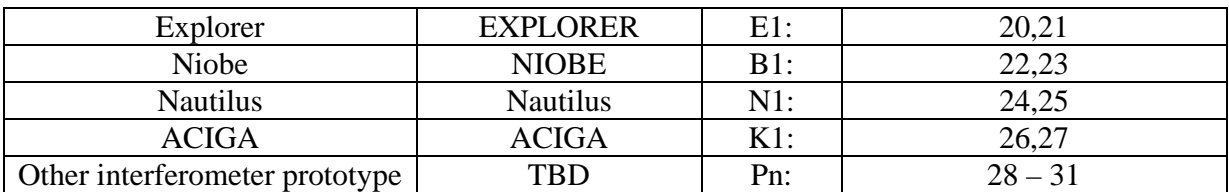

#### **3) Frame File names**

The recommended frame file extension is ".gwf". The suggested file name convention is available at http://www.ligo.caltech.edu/docs/T/T010150-00.pdf